# The Unified Policy Framework (UPF)

Achim D. Brucker<sup>\*</sup> Lukas Brügger<sup>†</sup> Burkhart Wolff<sup>‡</sup>

<sup>∗</sup>SAP SE, Vincenz-Priessnitz-Str. 1, 76131 Karlsruhe, Germany [achim.brucker@sap.com](mailto:"Achim D. Brucker" <achim.brucker@sap.com>)

† Information Security, ETH Zurich, 8092 Zurich, Switzerland [Lukas.A.Bruegger@gmail.com](mailto:"Lukas Bruegger" <lukas.a.bruegger@gmail.com>)

‡Univ. Paris-Sud, Laboratoire LRI, UMR8623, 91405 Orsay, France France [burkhart.wolff@lri.fr](mailto:"Burkhart Wolff" <burkhart.wolff@lri.fr>)

November 30, 2014

#### Abstract

We present the Unified Policy Framework (UPF), a generic framework for modelling security (access-control) policies; in Isabelle/HOL. UPF emphasizes the view that a policy is a policy decision function that grants or denies access to resources, permissions, etc. In other words, instead of modelling the relations of permitted or prohibited requests directly, we model the concrete function that implements the policy decision point in a system, seen as an "aspect" of "wrapper" around the business logic of a system. In more detail, UPF is based on the following four principles: 1. Functional representation of policies, 2. No conflicts are possible, 3. Three-valued decision type (allow, deny, undefined), 4. Output type not containing the decision only.

# **Contents**

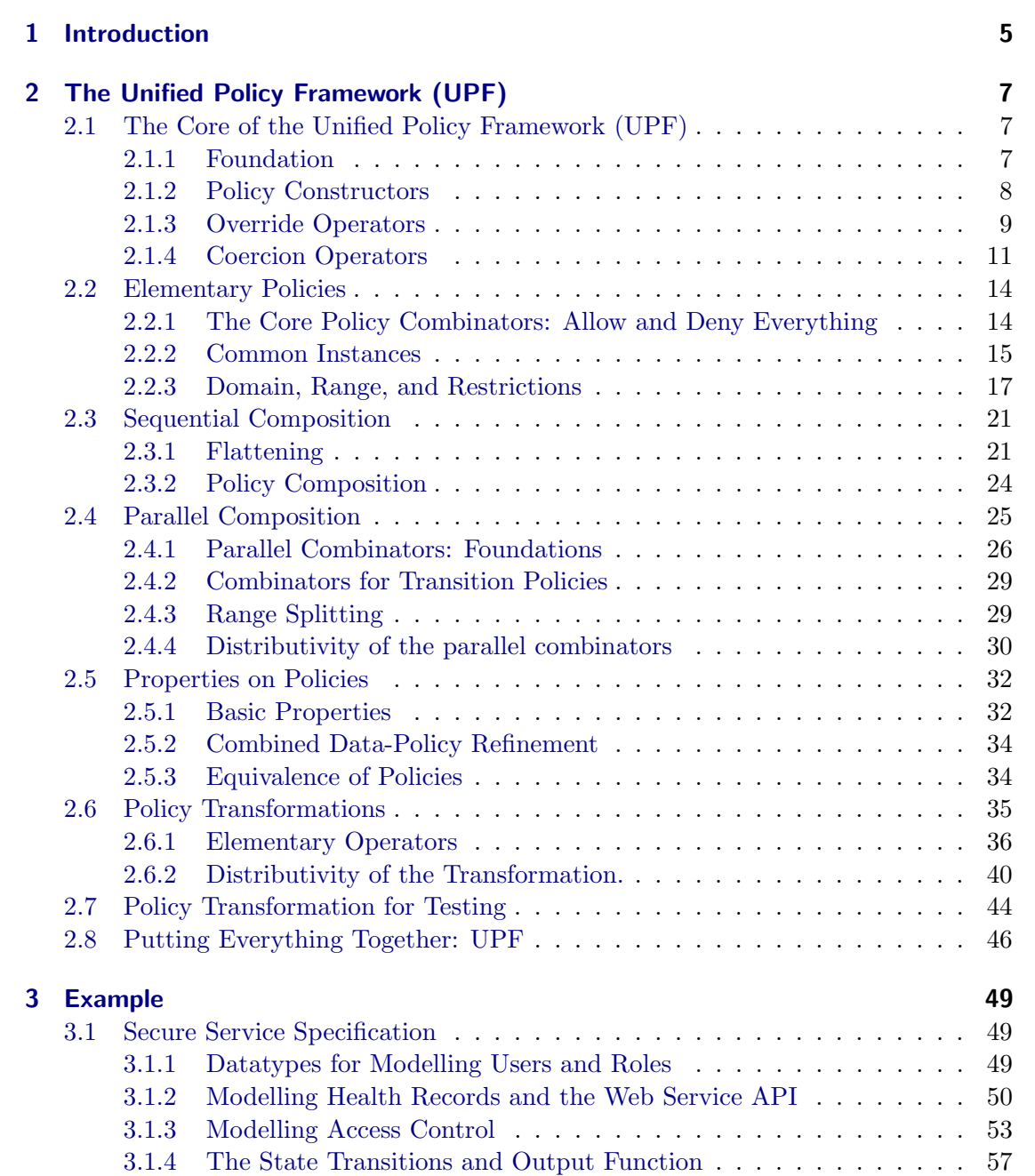

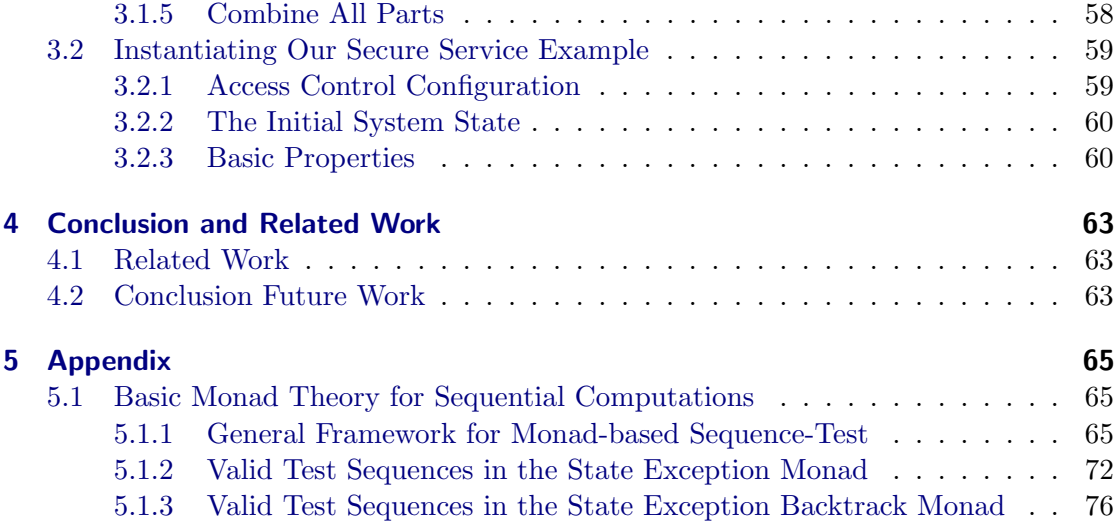

# <span id="page-4-0"></span>1 Introduction

Access control, i. e., restricting the access to information or resources, is an important pillar of today's information security portfolio. Thus the large number of access control models (e.g.,  $[1, 5, 6, 15-17, 19, 21]$  $[1, 5, 6, 15-17, 19, 21]$  $[1, 5, 6, 15-17, 19, 21]$  $[1, 5, 6, 15-17, 19, 21]$  $[1, 5, 6, 15-17, 19, 21]$  $[1, 5, 6, 15-17, 19, 21]$  $[1, 5, 6, 15-17, 19, 21]$  $[1, 5, 6, 15-17, 19, 21]$  $[1, 5, 6, 15-17, 19, 21]$  $[1, 5, 6, 15-17, 19, 21]$  $[1, 5, 6, 15-17, 19, 21]$ ) and variants thereof (e.g.,  $[2, 2, 4, 7, 14, 18, 22]$  $[2, 2, 4, 7, 14, 18, 22]$  $[2, 2, 4, 7, 14, 18, 22]$  $[2, 2, 4, 7, 14, 18, 22]$  $[2, 2, 4, 7, 14, 18, 22]$  $[2, 2, 4, 7, 14, 18, 22]$  $[2, 2, 4, 7, 14, 18, 22]$  $[2, 2, 4, 7, 14, 18, 22]$  $[2, 2, 4, 7, 14, 18, 22]$  $[2, 2, 4, 7, 14, 18, 22]$  $[2, 2, 4, 7, 14, 18, 22]$  $[2, 2, 4, 7, 14, 18, 22]$  $[2, 2, 4, 7, 14, 18, 22]$ ) is not surprising. On the one hand, this variety of specialized access control models allows concise representation of access control policies. On the other hand, the lack of a common foundations makes it difficult to compare and analyze different access control models formally.

We present formalization of the Unified Policy Framework (UPF) [\[13\]](#page-77-5) that provides a formal semantics for the core concepts of access control policiesb. It can serve as a meta-model for a large set of well-known access control policies and moreover, serve as a framework for analysis and test generation tools addressing common ground in policy models. Thus, UPF for comparing different access control models, including a formal correctness proof of a specific embedding, for example, implementing a role-based access control policy in terms of a discretionary access enforcement architecture. Moreover, defining well-known access control models by instantiating a unified policy framework allows to re-use tools, such as test-case generators, that are already provided for the unified policy framework. As the instantiation of a unified policy framework may also define a domain-specific (i. e., access control model specific) set of policy combinators (syntax), such an approach still provides the usual notations and thus a concise representation of access control policies.

UPF was already successful used as a basis for large scale access control policies in the health care domain [\[10\]](#page-76-6) as well as in the domain of firewall and router policies [\[12\]](#page-77-6). In both domains, the formal policy specifications served as basis for the generation, using HOL-TestGen [\[9\]](#page-76-7), of test cases that can be used for validating the compliance of an implementation to the formal model. UPF is based on the following four principles:

- 1. policies are represented as functions (rather than relations),
- 2. policy combination avoids conflicts by construction,
- 3. the decision type is three-valued (allow, deny, undefined),
- 4. the output type does not only contain the decision but also a 'slot' for arbitrary result data.

UPF is related to the state-exception monad modeling failing computations; in some cases our UPF model makes explicit use of this connection, although it is not central. The used theory for state-exception monads can be found in the appendix.

# <span id="page-6-0"></span>2 The Unified Policy Framework (UPF)

<span id="page-6-1"></span>2.1 The Core of the Unified Policy Framework (UPF)

theory UPFCore imports Monads begin

## <span id="page-6-2"></span>2.1.1 Foundation

The purpose of this theory is to formalize a somewhat non-standard view on the fundamental concept of a security policy which is worth outlining. This view has arisen from prior experience in the modelling of network (firewall) policies. Instead of regarding policies as relations on resources, sets of permissions, etc., we emphasise the view that a policy is a policy decision function that grants or denies access to resources, permissions, etc. In other words, we model the concrete function that implements the policy decision point in a system, and which represents a "wrapper" around the business logic. An advantage of this view is that it is compatible with many different policy models, enabling a uniform modelling framework to be defined. Furthermore, this function is typically a large cascade of nested conditionals, using conditions referring to an internal state and security contexts of the system or a user. This cascade of conditionals can easily be decomposed into a set of test cases similar to transformations used for binary decision diagrams (BDD), and motivate equivalence class testing for unit test and sequence test scenarios. From the modelling perspective, using HOLas its input language, we will consequently use the expressive power of its underlying functional programming language, including the possibility to define higher-order combinators.

In more detail, we model policies as partial functions based on input data  $\alpha$  (arguments, system state, security context, ...) to output data  $\beta$ :

datatype ' $\alpha$  decision = allow ' $\alpha$  | deny ' $\alpha$ 

type-synonym  $({\alpha}, {\beta})$  policy =  ${\alpha} \rightarrow {\beta}$  decision (infixr  $|-> 0\rangle$ )

In the following, we introduce a number of shortcuts and alternative notations. The type of policies is represented as:

translations  $(type)$  $\alpha$  |->  $\beta$  <= (type)  $\alpha \rightarrow \beta$  decision type-notation (xsymbols) policy (infixr  $\mapsto$  0)

... allowing the notation  $\alpha \mapsto \beta$  for the policy type and the alternative notations for *None* and *Some* of the HOLI ibrary  $\alpha$  *option* type:

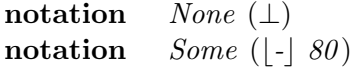

Thus, the range of a policy may consist of  $|accept x|$  data, of  $|den y x|$  data, as well as  $\perp$  modeling the undefinedness of a policy, i.e. a policy is considered as a partial function. Partial functions are used since we describe elementary policies by partial system behaviour, which are glued together by operators such as function override and functional composition.

We define the two fundamental sets, the allow-set *Allow* and the deny-set *Deny* (written A and D set for short), to characterize these two main sets of the range of a policy.

definition  $Allow :: ('\alpha \ decision)$  set where  $Allow = range$  allow

definition  $Deny :: (a decision) set$ where  $Deny = range \text{ } deny$ 

#### <span id="page-7-0"></span>2.1.2 Policy Constructors

Most elementary policy constructors are based on the update operation Fun.fun-upd-def  $?f(?a := ?b) \equiv \lambda x$ . if  $x = ?a$  then ?b else  $?f x$  and the maplet-notation  $a(x \mapsto y)$  used for  $a(x \mapsto y)$ .

Furthermore, we add notation adopted to our problem domain:

nonterminal policylets and policylet

#### syntax

 $-policylet1 :: [a, 'a] \Longrightarrow policylet$  (-/+=/ -)  $-policylet2 :: [a, 'a] \Longrightarrow policylet$  (-/-=/ -) ::  $[a, 'a] \implies policylet$  <br>  $\therefore$   $[a, 'a] \implies policylet$  <br>  $\therefore policylet \implies policylets$  <br>
(-)  $-Maplets$  :: [policylet, policylets]  $\implies$  policylets (-,/ -)  $-Maplets$  :: [policylet, policylets]  $\implies$  policylets (-,/ -)  $-MapUpd$  ::  $[a \mid-> 'b, policylets] \implies 'a \mid-> 'b \ (-/ (-') [900,0] 900)$ 

syntax (xsymbols)

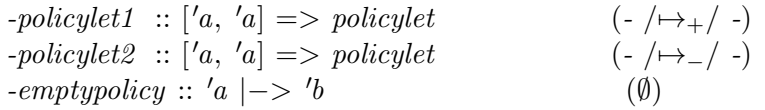

#### translations

 $-MapUpd$  m  $(-Maplets$  xy ms)  $\implies -MapUpd$   $(-MapUpd$  m xy) ms -MapUpd m (-policylet1 x y)  $\Rightarrow$  m(x := CONST Some (CONST allow y))  $-MapUpd$  m  $(-policylet2 x y) \rightleftharpoons m(x := CONST Some (CONST deny y))$ 

 $\emptyset$  $\Rightarrow$  CONST empty

Here are some lemmas essentially showing syntactic equivalences:

lemma test: empty $(x+=a, y-=b) = \emptyset(x \mapsto a, y \mapsto b)$  by simp

lemma test2:  $p(x \mapsto_{+} a, x \mapsto_{-} b) = p(x \mapsto_{-} b)$  by simp

We inherit a fairly rich theory on policy updates from Map here. Some examples are:

lemma pol-upd-triv1: t k = | allow  $x \mid \Rightarrow t(k \mapsto x) = t$ by (rule ext) simp

- lemma pol-upd-triv2: t k =  $\vert$  deny x  $\vert \implies t(k \mapsto x) = t$ by (rule ext) simp
- lemma pol-upd-allow-nonempty:  $t(k\mapsto_{+} x) \neq \emptyset$ by  $simp$
- lemma pol-upd-deny-nonempty:  $t(k\mapsto x) \neq \emptyset$ by simp
- lemma pol-upd-eqD1 :  $m(a \mapsto_{+} x) = n(a \mapsto_{+} y) \Longrightarrow x = y$  $by(auto\ dest:\ map\-up\-degD1)$
- lemma pol-upd-eqD2 :  $m(a \rightarrow -x) = n(a \rightarrow -y) \implies x = y$  $by(auto\ dest:\ map\-up\-deqD1)$
- lemma pol-upd-neq1 [simp]:  $m(a \mapsto_{+} x) \neq n(a \mapsto_{-} y)$ by(auto dest: map-upd-eqD1)

# <span id="page-8-0"></span>2.1.3 Override Operators

Key operators for constructing policies are the override operators. There are four different versions of them, with one of them being the override operator from the Map theory. As it is common to compose policy rules in a "left-to-right-first-fit"-manner, that one is taken as default, defined by a syntax translation from the provided override operator from the Map theory (which does it in reverse order).

#### syntax

-policyoverride ::  $[a \mapsto 'b, 'a \mapsto 'b] \Rightarrow 'a \mapsto 'b$  (infixl  $(+p/ 100)$ )

syntax (xsymbols)

 $-policyoverride :: [a \mapsto 'b, 'a \mapsto 'b] \Rightarrow 'a \mapsto 'b$  (infixl  $\bigoplus 100$ )

translations

 $p \bigoplus q \rightleftharpoons q + + p$ 

Some elementary facts inherited from Map are:

**lemma** override-empty:  $p \bigoplus \emptyset = p$ by simp

lemma empty-override:  $\emptyset \bigoplus p = p$ by simp

**lemma** override-assoc: p1  $\bigoplus$   $(p2 \bigoplus p3) = (p1 \bigoplus p2) \bigoplus p3$ by simp

The following two operators are variants of the standard override. For override A, an allow of wins over a deny. For override D, the situation is dual.

```
definition override-A :: [\alpha \rightarrow \beta, \alpha \rightarrow \beta] \Rightarrow \alpha \rightarrow \beta (infixl ++'-A 100)
where m2 + +-A m1 =(\lambda x. (case m1 x of
                       | \text{ allow } a | \Rightarrow | \text{ allow } a || \text{ } | deny a| \Rightarrow (case m2 x of | allow b| \Rightarrow | allow b
                                                            |\rightarrow \text{deny } a|\text{)}|\perp \Rightarrow m2 \; x))
```
syntax (xsymbols)  $\text{-}policyoverride-A :: ['a \mapsto 'b, 'a \mapsto 'b] \Rightarrow 'a \mapsto 'b \text{ (infixl } \bigoplus_A 100)$ 

translations

 $p \bigoplus_A q \rightleftharpoons p + + -A q$ 

**lemma** override-A-empty $[simp]$ :  $p \bigoplus_{A} \emptyset = p$  $by(simp \ add:override-A-def)$ 

```
lemma empty-override-A[simp]: Ø \bigoplus A p = papply (rule ext)
 apply (simp \ add:override-A-def)apply (case-tac p(x)apply (simp-all)
 apply (case-tac a)
   apply (simp-all)
done
```
lemma override-A-assoc: p1  $\bigoplus A$  (p2  $\bigoplus A$  p3) = (p1  $\bigoplus A$  p2)  $\bigoplus A$  p3 by (rule ext, simp add: override-A-def split: decision.splits option.splits)

definition override- $D$  ::  $[\alpha \rightarrow \beta, \alpha \rightarrow \beta] \Rightarrow \alpha \rightarrow \beta$  (infixl ++'-D 100)

```
where m1 ++-D m2 =
              (\lambda x. case m2 x of
                       \vert \text{deny } a \vert \Rightarrow \vert \text{deny } a \vert| | allow a \rvert \Rightarrow (case m1 x of \vert deny b \vert \Rightarrow \vert deny b
                                               |\rightarrow \rightarrow|allow a|)
                    |\perp \Rightarrow m1 x
                )
```
syntax (xsymbols)  $\text{-}policyoverride-D :: ['a \mapsto 'b, 'a \mapsto 'b] \Rightarrow 'a \mapsto 'b \text{ (infixl } \bigoplus_D 100)$ translations  $p \bigoplus_{D} q \rightleftharpoons p + +-D q$ **lemma** override-D-empty[simp]:  $p \bigoplus D \emptyset = p$  $by(simp \ add:override-D-def)$ 

**lemma** empty-override- $D[simp]$ :  $\emptyset \bigoplus_{D} p = p$ apply (rule ext)

```
apply (simp \ add:override-D-def)
```

```
apply (case-tac p \, x, simp-all)
```

```
apply (case-tac a, simp-all)
```
done

lemma override-D-assoc: p1  $\bigoplus_D$   $(p \otimes \bigoplus_D p \otimes p) = (p \otimes \bigoplus_D p \otimes p) \bigoplus_D p \otimes p$ apply (rule ext) apply (simp add: override-D-def split: decision.splits option.splits) done

# <span id="page-10-0"></span>2.1.4 Coercion Operators

Often, especially when combining policies of different type, it is necessary to adapt the input or output domain of a policy to a more refined context.

An analogous for the range of a policy is defined as follows:

definition policy-range-comp ::  $[\beta \Rightarrow ' \gamma, ' \alpha \mapsto ' \beta] \Rightarrow ' \alpha \mapsto ' \gamma$  (infixl o'-f 55) where

f o-f  $p = (\lambda x$ . case p x of  $| \text{ allow } y | \Rightarrow | \text{ allow } (f y) |$  $| \text{ } |$  deny  $y | \Rightarrow |$  deny  $(f y) |$  $|\perp \Rightarrow \perp$ 

syntax (xsymbols)

-policy-range-comp ::  $[\beta \Rightarrow ' \gamma, ' \alpha \rightarrow ' \beta] \Rightarrow ' \alpha \mapsto ' \gamma$  (infixl  $o_f$  55)

11

#### translations

 $p \ o_f \ q \rightleftharpoons p \ o-f \ q$ 

lemma policy-range-comp-strict : f of  $\emptyset = \emptyset$ apply (rule ext) apply  $(simp \ add: policy-range-comp-def)$ done

A generalized version is, where separate coercion functions are applied to the result depending on the decision of the policy is as follows:

definition range-split ::  $[(\beta \Rightarrow ' \gamma) \times (\beta \Rightarrow ' \gamma), ' \alpha \mapsto ' \beta] \Rightarrow ' \alpha \mapsto ' \gamma$  $(infixr \nabla 100)$ where  $(P) \nabla p = (\lambda x. \csc p \cdot x \cdot of$  $\lfloor$ allow  $y \rfloor \Rightarrow \lfloor$ allow  $((fst P) y) \rfloor$  $\left| \begin{array}{c} \left[ \text{deny } y \right] \end{array} \right| \Rightarrow \left[ \text{deny } \left( \text{(\textit{snd } P) } y \right) \right]$ | ⊥ ⇒ ⊥)

lemma range-split-strict[simp]:  $P \nabla \emptyset = \emptyset$ apply (rule ext) apply  $(simp \ add: range-split-def)$ done

```
lemma range-split-charn:
```

```
(f,g) \nabla p = (\lambda x. \csc p x \cdot f)| \text{ allow } x | \Rightarrow | \text{ allow } (f \ x) || bdeny x c ⇒ bdeny (g x )c
                      |\perp \Rightarrow \perpapply (simp add: range-split-def)
apply (rule ext)
apply (case-tac p(x))
 apply (simp-all)
apply (case-tac a)apply (simp-all)
```
done

The connection between these two becomes apparent if considering the following lemma:

lemma range-split-vs-range-compose:  $(f, f) \nabla p = f \circ f p$  $\mathbf{b} \mathbf{v}(\textit{simp add: range-split-charn policy-range-comp-def})$ 

```
lemma range-split-id [simp]: (id, id) \nabla p = papply (rule ext)
 apply (simp add: range-split-charn id-def )
```

```
apply (case-tac p(x))
   apply (simp-all)
 apply (case-tac a)
   apply (simp-all)
done
```

```
lemma range-split-bi-compose [simp]: (f1, f2) \nabla (q1, q2) \nabla p = (f1 \circ q1, f2 \circ q2) \nabla papply (rule ext)
 apply (simp \ add: range-split\ -charn \ comp\ -def)apply (case-tac p(x))
   apply (simp-all)
 apply (case-tac a)
   apply (simp-all)
```
done

The next three operators are rather exotic and in most cases not used.

The following is a variant of range split, where the change in the decision depends on the input instead of the output.

definition  $dom\text{-}split2a::[(\alpha \rightharpoonup' \gamma) \times (\alpha \rightharpoonup' \gamma), \alpha \rightharpoonup' \beta] \Rightarrow \alpha \rightharpoonup' \gamma$  (infixr  $\Delta a$ 100 ) where  $P \Delta a p = (\lambda x. \csc p x \cdot of$  $\vert \text{allow } y \vert \Rightarrow \vert \text{allow } (\text{the } ((\text{fst } P) x)) \vert$  $|\text{temp } y| \Rightarrow |\text{deny } (\text{the } ((\text{snd } P) x))|$ | ⊥ ⇒ ⊥)

definition  $dom\text{-}split2::[(\alpha \Rightarrow \gamma) \times (\alpha \Rightarrow \gamma), \alpha \mapsto \beta] \Rightarrow \alpha \mapsto \gamma$  (infixr  $\Delta$ ) 100 )

where  $P \Delta p = (\lambda x. \csc p \cdot x \cdot o)$ 

$$
\begin{array}{c} \lfloor \textit{allow } y \rfloor \Rightarrow \lfloor \textit{allow } ((\textit{fst } P) \ x) \rfloor \\ \mid \lfloor \textit{deny } y \rfloor \Rightarrow \lfloor \textit{deny } ((\textit{snd } P) \ x) \rfloor \\ \mid \bot \Rightarrow \bot) \end{array}
$$

definition range-split $2: [(\alpha \Rightarrow ' \gamma) \times (\alpha \Rightarrow ' \gamma), ' \alpha \mapsto ' \beta] \Rightarrow ' \alpha \mapsto ('\beta \times ' \gamma)$  (infixr  $\nabla 2$ 100 )

where 
$$
P \nabla p = (\lambda x. \text{ case } p \text{ } x \text{ } of
$$
  
\n
$$
\begin{array}{c} \lfloor \text{allow } y \rfloor \Rightarrow \lfloor \text{allow } (y, (\text{fst } P) \text{ } x) \rfloor \\ \lfloor \text{deny } y \rfloor \Rightarrow \lfloor \text{deny } (y, (\text{snd } P) \text{ } x) \rfloor \\ \mid \perp \end{array}
$$

The following operator is used for transition policies only: a transition policy is transformed into a state-exception monad. Such a monad can for example be used for test case generation using HOL-Testgen [\[9\]](#page-76-7).

definition policy2MON ::  $(l \times \sigma \mapsto \sigma \times \sigma) \Rightarrow (l \Rightarrow (I \rightarrow \sigma \sigma \sigma) \times \sigma) \text{MON}_{SE})$ where policy 2MON  $p = (\lambda \cup \sigma \cdot \text{case } p \ (\iota, \sigma) \ \text{of}$ 

 $|(allow (outs, \sigma'))| \Rightarrow |(allow outs, \sigma')|$  $| | (deny (outs, \sigma')) | \Rightarrow | (deny outs, \sigma') |$  $|\perp$   $\Rightarrow$  ⊥)

lemmas UPFCoreDefs = Allow-def Deny-def override-A-def override-D-def policy-range-comp-def

range-split-def dom-split2-def map-add-def restrict-map-def

end

# <span id="page-13-0"></span>2.2 Elementary Policies

theory

ElementaryPolicies imports UPFCore

## begin

In this theory, we introduce the elementary policies of UPF that build the basis for more complex policies. These complex policies, respectively, embedding of well-known access control or security models, are build by composing the elementary policies defined in this theory.

#### <span id="page-13-1"></span>2.2.1 The Core Policy Combinators: Allow and Deny Everything

## definition

deny-pfun ::  $(\alpha \rightarrow \beta) \Rightarrow (\alpha \rightarrow \beta)$  (AllD) where deny-pfun pf  $\equiv$  ( $\lambda$  x. case pf x of  $|y| \Rightarrow |deny (y)|$ |⊥ ⇒ ⊥)

definition

allow-pfun ::  $({\alpha \rightarrow} {\beta}) \Rightarrow ({\alpha \mapsto {\beta}})$  (AllA) where allow-pfun pf  $\equiv (\lambda x. \csc p f x$  of  $|y| \Rightarrow |allow(y)|$  $|\perp \Rightarrow \perp$ 

syntax (xsymbols)  $\text{-}allow\text{-}pfun :: (\alpha \rightarrow \beta) \Rightarrow (\alpha \rightarrow \beta) (A_p)$ translations  $A_p f \rightleftharpoons AllA f$ 

syntax (xsymbols)

 $-deny\text{-}pfun :: (\alpha \rightarrow \beta) \Rightarrow (\alpha \rightarrow \beta) (D_p)$ translations  $D_p f \rightleftharpoons AllD f$ notation (xsymbols)  $deny\text{-}pfun$  (binder  $\forall D_1(0)$  and allow-pfun (binder  $\forall A \; 10$ ) lemma AllD-norm[simp]: deny-pfun (id o  $(\lambda x. |x|) = (\forall Dx. |x|)$  $by(simp \ add:id\text{-}def \ comp\text{-}def})$ lemma AllD-norm2 [simp]: deny-pfun (Some o id) =  $(\forall Dx. |x|)$  $by(simp \ add: id\text{-}def \ comp\text{-}def})$ lemma AllA-norm[simp]: allow-pfun (id o Some) =  $(\forall Ax. |x|)$  $by(simp \ add: id\text{-}def \ comp\text{-}def})$ lemma AllA-norm2 [simp]: allow-pfun (Some o id) =  $(\forall Ax. |x|)$  $by(simp \ add: id\text{-}def \ comp\text{-}def})$ lemma AllA-apply[simp]:  $(\forall Ax. Some (P x)) x = | allow (P x)|$  $by(simp \text{ } add: allow-pfun-def)$ lemma AllD-apply[simp]:  $(\forall Dx. Some (P x)) x = |$  deny  $(P x)|$  $by(simp \text{ } add: deny\text{-}pfun\text{-}def)$ lemma neq-Allow-Deny:  $pf \neq \emptyset \implies (deny\text{-}pfun\ pf) \neq (allow\text{-}pfun\ pf)$ apply (erule contrapos-nn) apply (rule ext) apply (drule-tac  $x=x$  in fun-cong) apply (auto simp: deny-pfun-def allow-pfun-def ) apply (case-tac pf  $x = \perp$ ) apply (auto)

# <span id="page-14-0"></span>2.2.2 Common Instances

definition allow-all-fun ::  $( {}' \alpha \Rightarrow {}' \beta ) \Rightarrow ( {}' \alpha \mapsto {}' \beta ) (A_f)$ where allow-all-fun  $f =$  allow-pfun (Some o f)

definition deny-all-fun ::  $({\alpha \Rightarrow ' \beta) \Rightarrow (\alpha \mapsto ' \beta) (D_f)}$ where deny-all-fun  $f \equiv$  deny-pfun (Some o f)

definition

done

deny-all-id ::  $'\alpha \mapsto \alpha (D_I)$  where  $deny-all-id \equiv deny\text{-}pfun (id o Some)$ 

#### definition

allow-all-id ::  $'\alpha \mapsto \alpha(A_I)$  where allow-all-id  $\equiv$  allow-pfun (id o Some)

# definition

allow-all  $:: ( $\alpha \mapsto unit)$   $(A_U)$  where$ allow-all  $p = |$ allow ()

#### definition

deny-all ::  $(\alpha \mapsto unit)$   $(D_U)$  where deny-all  $p = |deny|$ 

... and resulting properties:

```
lemma A_I \oplus \emptyset empty = A_Iapply simp
 done
```

```
lemma A_f f \bigoplus \emptyset empty = A_f fapply simp
 done
```

```
lemma allow-pfun empty = empty
 apply (rule ext)
 apply (simp add: allow-pfun-def )
 done
```
**lemma** allow-left-cancel : dom  $pf = UNIV \implies (allow-pfun pf) \bigoplus x = (allow-pfun pf)$ 

apply  $(ruleext) +$ apply (auto simp: allow-pfun-def option.splits) done

**lemma** deny-left-cancel :dom  $pf = UNIV \implies (deny\text{-}pfun\ pf) \bigoplus x = (deny\text{-}pfun\ pf)$ apply  $(ruleext) +$ apply (auto simp: deny-pfun-def option.splits) done

#### <span id="page-16-0"></span>2.2.3 Domain, Range, and Restrictions

Since policies are essentially maps, we inherit the basic definitions for domain and range on Maps:

Map.dom\_def :  $dom$  ? $m = \{a.$  ? $m \ a \neq \bot\}$ whereas range is just an abrreviation for image:

abbreviation range ::  $"('a => 'b) => 'b$  set" where  $--$  "of function" "range  $f == f$  ' UNIV"

As a consequence, we inherit the following properties on policies:

- Map.domD  $ia \in dom \, 3m \implies \exists b. 3m \, 3a = |b|$
- Map.domI  $?m$   $?a = |?b| \implies ?a \in dom ?m$
- Map.domIff  $( ?a \in dom ?m ) = ( ?m ?a \neq \bot )$
- Map.dom\_const  $dom (\lambda x. |?f x|) = UNIV$
- Map.dom\_def  $dom \nvert ?m = \{a. \nvert ?m \nvert a \neq \bot\}$
- Map.dom\_empty  $dom \emptyset = \{\}$
- Map.dom\_eq\_empty\_conv  $(dom \ \mathscr{E}f = \{\}) = (\mathscr{E}f = \emptyset)$
- Map.dom\_eq\_singleton\_conv  $(dom \ \mathscr{G}f = \{\ \mathscr{X}x\}) = (\exists v. \ \mathscr{G}f = [\ \mathscr{X}v \ \rightarrow \ v])$
- Map.dom\_fun\_upd dom  $({\mathscr{L}} f({\mathscr{X}} := {\mathscr{Y}} y)) = (if {\mathscr{Y}} y = \bot then dom {\mathscr{Y}} f {\mathscr{Y}} x$  else insert  $\mathscr{X}(dom \ \mathscr{Y}))$
- Map.dom\_if  $dom (\lambda x. if ?P x then ?fx else ?q x) = dom ?f \cap {x. ?P x} \cup dom$  $?g \cap \{x. \neg P_x\}$
- Map.dom\_map\_add  $dom (?n \bigoplus ?m) = dom ?n \cup dom ?m$

However, some properties are specific to policy concepts:

```
lemma sub-ran : ran p \subset Allow \cup Deny
 apply (auto simp: Allow-def Deny-def ran-def full-SetCompr-eq[symmetric])
 apply (case-tac x)apply (simp-all)
 apply (erule-tac x = \alpha in allE)
 apply (simp)
 done
```

```
lemma dom-allow-pfun [simp]:dom(allow-pfun f) = dom f
 apply (auto simp: allow-pfun-def )
```

```
apply (case-tac f x, simp-all)
 done
lemma dom-allow-all: dom(A_f f) = UNIVby(auto simp: allow-all-fun-def o-def)
lemma dom-deny-pfun [simp]:dom(deny-pfun f) = dom f
 apply (auto simp: deny-pfun-def )
 apply (case-tac f(x))
 apply (simp-all)
 done
lemma dom-deny-all: dom(D_f f) = UNIVby(auto simp: deny-all-fun-def o-def)
lemma ran-allow-pfun [simp]:ran(allow\text{-}pfun f) = allow '(ran f)apply (simp \ add: allow-pfun-def \ ran-def)apply (rule set-eqI)
 apply (auto)
 apply (case-tac f a)
 apply (auto simp: image-def)
 apply (rule-tac x=a in exI)
 apply (simp)
done
lemma ran-allow-all: ran(A_f \ id) = Allow
 apply (simp add: allow-all-fun-def Allow-def o-def )
 apply (rule set-eqI)
 apply (auto simp: image-def ran-def )
done
lemma ran-deny-pfun[simp]: ran(deny-pfun f) = deny ' (ran f)
 apply (simp add: deny-pfun-def ran-def )
 apply (rule set-eqI)
 apply (auto)
 apply (case-tac f a)
 apply (auto simp: image-def )
 apply (rule-tac x=a in exI)
 apply (simp)
done
lemma ran-deny-all: ran(D_f \text{ id}) = Denyapply (simp add: deny-all-fun-def Deny-def o-def )
 apply (rule set-eqI)
```
### apply (auto simp: image-def ran-def ) done

Reasoning over dom is most crucial since it paves the way for simplification and reordering of policies composed by override (i.e. by the normal left-to-right rule composition method.

- Map.dom\_map\_add  $dom (?n \bigoplus ?m) = dom ?n \cup dom ?m$
- Map.inj\_on\_map\_add\_dom  $inj-on$   $(2m' \bigoplus 2m)$   $(dom 2m') = inj-on 2m'$   $(dom$  $\langle m' \rangle$
- Map.map\_add\_comm  $dom$  ? $m1.0 \cap dom$  ? $m2.0 = \{\} \implies$  ? $m2.0 \bigoplus$  ? $m1.0 =$  $\ell m1.0 \bigoplus \ell m2.0$
- Map.map\_add\_dom\_app\_simps(1)  $\ell m \in dom \; \ell l 2.0 \implies (\ell l 2.0 \bigoplus \; \ell l 1.0) \; \ell m =$  $?12.0.3m$
- Map.map\_add\_dom\_app\_simps(2) ? $m \notin dom$  ?l1. $0 \implies$  (?l2. $0 \bigoplus$  ?l1. $0$ ) ? $m =$  $?12.0.3m$
- Map.map\_add\_dom\_app\_simps(3)  $\ell m \notin dom \; \ell l2.0 \implies (\ell l2.0 \; \bigoplus \; \ell l1.0) \; \ell m =$ ?l1 .0 ?m
- Map.map\_add\_upd\_left  $\ell m \notin dom \; \ell e2.0 \implies \ell e2.0 \bigoplus \; \ell e1.0 (\ell m \mapsto \ell u1.0) =$  $(*e2.0 \bigoplus 'e1.0)(@m \mapsto ?u1.0)$

The latter rule also applies to allow- and deny-override.

definition  $dom\text{-}restrict :: [\alpha \text{ set}, \alpha \mapsto \beta] \Rightarrow \alpha \mapsto \beta \text{ (infixr } \triangleleft 55)$ where  $S \triangleleft p \equiv (\lambda x.$  if  $x \in S$  then p x else  $\perp$ )

```
lemma dom-dom-restrict[simp] : dom(S \triangleleft p) = S \cap dom p
 apply (auto simp: dom-restrict-def )
 apply (case-tac x \in S)
 apply (simp-all)
 apply (case-tac x \in S)
 apply (simp-all)
done
lemma dom-restrict-idem[simp]: (dom p) \triangleleft p = papply (rule ext)
```

```
apply (auto simp: dom-restrict-def
```

```
dest: neq-commute [THEN\ iff D1, THEN\ not-None\ -eq\ [THEN\ iff D1]])
```
done

```
lemma dom-restrict-inter [simp] : T \triangleleft S \triangleleft p = T \cap S \triangleleft papply (rule ext)
```
apply (auto simp: dom-restrict-def dest: neq-commute  $[THEN if D1, THEN not-None-eq [THEN if D1]])$ 

done

definition ran-restrict ::  $[\alpha \rightarrow \beta, \beta \text{ decision set}] \Rightarrow \alpha \rightarrow \beta \text{ (infixr } > 55)$ where  $p \triangleright S \equiv (\lambda x. \text{ if } p \in X \in (Some S) \text{ then } p \in x \text{ else } \perp)$ 

definition ran-restrict2 ::  $[\alpha \rightarrow \beta]$ ,  $\beta$  decision set  $] \Rightarrow \alpha \rightarrow \beta$  (infixr  $\triangleright$  2 55) where  $p \triangleright 2 S \equiv (\lambda x. \text{ if } (the (p x)) \in S) \text{ then } p x \text{ else } \perp)$ 

lemma ran-restrict = ran-restrict2 apply  $(ruleext) +$ apply (simp add: ran-restrict-def ran-restrict2-def) apply  $(case-tac \; x \; xb)$ apply simp-all apply (metis inj-Some inj-image-mem-iff) done

lemma ran-ran-restrict[simp] :  $ran(p \triangleright S) = S \cap ran p$  $by(auto \ simp: ran-restrict-def \ image-def \ ran-def)$ 

```
lemma ran-restrict-idem[simp] : p \triangleright (ran \; p) = papply (rule ext)
 apply (auto simp: ran-restrict-def image-def Ball-def ran-def )
 apply (erule contrapos-pp)
 apply (auto dest!: neq-commute [THEN iffD1, THEN not-None-eq [THEN iffD1]])
done
```

```
lemma ran-restrict-inter [simp] : (p \triangleright S) \triangleright T = p \triangleright T \cap Sapply (rule ext)
 apply (auto simp: ran-restrict-def
            dest: neq-commute [THEN\ if D1, THEN\ not-None\ -eq\ [THEN\ if D1]])done
lemma ran-gen-A[simp] : (\forall Ax. |Px|) \triangleright Allow = (\forall Ax. |Px|)apply (rule ext)
```

```
apply (auto simp: Allow-def ran-restrict-def )
```

```
done
```

```
lemma ran-gen-D[simp] : (\forall Dx. |P x|) \triangleright Deny = (\forall Dx. |P x|)apply (rule ext)
 apply (auto simp: Deny-def ran-restrict-def )
```
#### done

**lemmas** ElementaryPoliciesDefs = deny-pfun-def allow-pfun-def allow-all-fun-def deny-all-fun-def

> allow-all-id-def deny-all-id-def allow-all-def deny-all-def dom-restrict-def ran-restrict-def

end

# <span id="page-20-0"></span>2.3 Sequential Composition

theory SeqComposition imports ElementaryPolicies begin

Sequential composition is based on the idea that two policies are to be combined by applying the second policy to the output of the first one. Again, there are four possibilities how the decisions can be combined.

# <span id="page-20-1"></span>2.3.1 Flattening

A key concept of sequential policy composition is the flattening of nested decisions. There are four possibilities, and these possibilities will give the various flavours of policy composition.

fun  $flat~\text{-}orA :: ('\alpha~ decision)~decision \Rightarrow ('\alpha~decision)$ where  $flat\text{-}orA(allow(\text{allow }y)) = \text{allow }y$  $|flat-orA(allow(deny y))| = allow y$  $|flat-orA(deny (allow y))| = allow y$  $|flat\text{-}orA(deny(deny y))| = deny y$ 

lemma flat-orA-deny[dest]:flat-orA  $x =$  deny  $y \implies x =$  deny(deny y) apply (case-tac x) apply (simp-all) apply (case-tac  $\alpha$ ) apply (simp-all) apply (case-tac  $\alpha$ ) apply (simp-all) done

lemma flat-orA-allow[dest]: flat-orA  $x =$  allow  $y \implies x =$  allow(allow y)  $\vee$  x = allow(deny y)

```
\vee x = deny(allow y)
 apply (\text{case-tac } x)apply (simp-all)
 apply (case-tac \alpha)
 apply (simp-all)
 apply (case-tac \alpha)
 apply (simp-all)
done
fun flat-orD :: ('\alpha \ decision) \ decision \Rightarrow ('\alpha \ decision)where flat-orD(allow(allow y) = allow y|flat-orD(allow(deny y)) = deny y|flat\text{-}orD(deny(\text{allow } y))| = deny y|flat-orD(deny(deny y))| = deny ylemma flat-orD-allowdest: flat-orD x = allow y \implies x = allow(allow y)apply (case-tac x)apply (simp-all)
 apply (case-tac \alpha)
 apply (simp-all)
 apply (case-tac \alpha)
 apply (simp-all)
done
lemma flat-orD-deny[dest]: flat-orD x = deny y \implies x = deny(deny y)
                                            \vee x = allow(deny y)
                                            \vee x = deny(allow y)
 apply (\text{case-tac } x)apply (simp-all)
 apply (case-tac \alpha)
 apply (simp-all)
 apply (case-tac \alpha)
 apply (simp-all)
done
fun flat-1 :: ('\alpha decision) decision \Rightarrow ('\alpha decision)
where flat-1 (allow (allow y)) = allow y|flat-1 (allow(deny y)) = allow y|flat-1 (deny (allow y))| = deny y|flat-1 (deny(deny y))| = deny ylemma flat-1-allow[dest]: flat-1 x = allow y \implies x = allow(allow y) \lor x = allow(deny
y)
```
apply  $(case-tac x)$ 

```
apply (simp-all)
 apply (case-tac \alpha)
 apply (simp-all)
 apply (case-tac \alpha)
 apply (simp-all)
done
```

```
lemma flat-1-deny[dest]: flat-1 x = deny y \implies x = deny(deny y) \lor x = deny(allow
y)
 apply (\text{case-tac } x)apply (simp-all)
 apply (case-tac \alpha)
 apply (simp-all)
 apply (case-tac \alpha)
 apply (simp-all)
done
```

```
fun flat\text{-}2 :: (\text{a decision}) decision \Rightarrow (\text{a decision})where flat\text{-}2(allow(allow|y)) = allow|y|flat-2 (allow (deny y)) = deny y
     |flat-2(deny(\text{allow } y))| = \text{allow } y|flat-2(deny(deny y))| = deny y
```

```
lemma flat-2-allow\lceil \frac{dest}{c} \rceil: flat-2 x = \text{allow } y \implies x = \text{allow}(\text{allow } y) \lor x = \text{deny}(\text{allow } y)y)
```

```
apply (\text{case-tac } x)apply (simp-all)
 apply (case-tac \alpha)
 apply (simp-all)
 apply (case-tac \alpha)
 apply (simp-all)
done
```

```
lemma flat-2-deny[dest]: flat-2 x = deny y \implies x = deny(deny y) \vee x = allow(deny
y)apply (case-tac x)
 apply (simp-all)
 apply (case-tac \alpha)
 apply (simp-all)
 apply (case-tac \alpha)
 apply (simp-all)
done
```
## <span id="page-23-0"></span>2.3.2 Policy Composition

The following definition allows to compose two policies. Denies and allows are transferred.

```
fun lift :: (^\prime \alpha \mapsto ^\prime \beta) \Rightarrow (^\prime \alpha \text{ decision } \mapsto ^\prime \beta \text{ decision})where lift f (deny s) = (case f s of
                                          \lfloor y \rfloor \Rightarrow \lfloor \text{deny } y \rfloor|\perp \Rightarrow \perp)| lift f (allow s) = (case f s of
                                             \lfloor y \rfloor \Rightarrow \lfloorallow y\rfloor| \perp \Rightarrow \perp |lemma lift-mt [simp]: lift \emptyset = \emptysetapply (rule ext)
```
apply (case-tac  $x$ ) apply (simp-all)

```
done
```
Since policies are maps, we inherit a composition on them. However, this results in nestings of decisions—which must be flattened. As we now that there are four different forms of flattening, we have four different forms of policy composition:

#### definition

comp-orA ::  $[\beta \mapsto' \gamma, \alpha \mapsto' \beta] \Rightarrow' \alpha \mapsto' \gamma$  (infixl o'-orA 55) where  $p2$  o-orA  $p1 \equiv (map\text{-}option flat\text{-}orA)$  o (lift  $p2$  o-m  $p1$ )

notation (xsymbols) comp-orA (infixl  $\circ_{\forall A}$  55)

```
lemma comp-orA-mt[simp]:p \circ_{\vee A} \emptyset = \emptysetby(simp \text{ } add: \text{ }comp\text{-}orA\text{-}def)
```
lemma mt-comp-orA[simp]: $\emptyset \circ_{\vee A} p = \emptyset$  $by(simp \text{ } add: \text{ } comp\text{-}orA\text{-}def)$ 

#### definition

comp-orD ::  $[\langle \beta \mapsto \gamma, \langle \alpha \mapsto \beta \rangle] \Rightarrow \langle \alpha \mapsto \gamma \rangle$  (infixl o'-orD 55) where  $p2$  o-orD  $p1 \equiv (map\text{-}option flat\text{-}orD)$  o (lift  $p2$  o-m  $p1$ )

notation (xsymbols) comp-orD (infixl  $\circ_o rD$  55)

lemma comp-orD-mt $[simp]$ : p o-orD  $\emptyset = \emptyset$  $by(simp \text{ } add: \text{ }comp\text{-}orD\text{-}def)$ 

lemma mt-comp-orD[simp]: $\emptyset$  o-orD  $p = \emptyset$  $by(simp \text{ } add: \text{ }comp\text{-}orD\text{-}def)$ 

#### definition

comp-1 ::  $[\langle \beta \mapsto ' \gamma, \langle \alpha \mapsto ' \beta \rangle] \Rightarrow \langle \alpha \mapsto ' \gamma \rangle$  (infixl o'-1 55) where  $p2$  o-1 p1  $\equiv$  (map-option flat-1) o (lift p2 o-m p1)

```
notation (xsymbols)
  comp-1 (infixl \circ_1 55)
```
lemma comp-1-mt[simp]: $p \circ_1 \emptyset = \emptyset$  $by(simp \text{ } add: \text{ }comp\text{-}1\text{-}def)$ 

lemma mt-comp-1 [simp]: $\emptyset \circ_1 p = \emptyset$  $by(simp \text{ } add: \text{ }comp\text{-}1\text{-}def)$ 

#### definition

comp-2 ::  $[\beta \mapsto' \gamma, \, ' \alpha \mapsto' \beta] \Rightarrow' \alpha \mapsto' \gamma \;$  (infixl o'-2 55) where  $p2$  o-2 p1  $\equiv$  (map-option flat-2) o (lift p2 o-m p1)

```
notation (xsymbols)
  comp-2 (infixl \circ_2 55)
```

```
lemma comp-2-mt[simp]:p \circ_2 \emptyset = \emptysetby(simp \text{ add: } comp-2\text{-}def)
```
lemma  $mt\text{-}comp\text{-}2[simp]:\emptyset \circ_2 p = \emptyset$  $by(simp \text{ add: } comp-2\text{-}def)$ 

end

# <span id="page-24-0"></span>2.4 Parallel Composition

theory ParallelComposition imports ElementaryPolicies begin

The following combinators are based on the idea that two policies are executed in parallel. Since both input and the output can differ, we chose to pair them.

The new input pair will often contain repetitions, which can be reduced using the domain-restriction and domain-reduction operators. Using additional range-modifying operators such as  $\nabla$ , decide which result argument is chosen; this might be the first or

the latter or, in case that  $\beta = \gamma$ , and  $\beta$  underlies a lattice structure, the supremum or infimum of both, or, an arbitrary combination of them.

In any case, although we have strictly speaking a pairing of decisions and not a nesting of them, we will apply the same notational conventions as for the latter, i.e. as for flattening.

### <span id="page-25-0"></span>2.4.1 Parallel Combinators: Foundations

There are four possible semantics how the decision can be combined, thus there are four parallel composition operators. For each of them, we prove several properties.

definition prod-orA ::[' $\alpha \mapsto \beta$ , ' $\gamma \mapsto \beta$ ]  $\Rightarrow$  (' $\alpha \times \gamma \mapsto \beta \times \delta$ ) (infixr  $\bigotimes_{\forall A} 55$ ) where  $p1 \otimes_{\forall A} p2 =$  $(\lambda(x,y))$ . (case p1 x of | allow  $d1$   $\Rightarrow$  (case p2 y of  $| \text{ allow } d2 | \Rightarrow | \text{ allow } (d1, d2) |$  $| \text{ } |$  deny  $d2 | \Rightarrow |$  allow $(d1, d2)$ | ⊥ ⇒ ⊥) | deny d1  $\Rightarrow$  (case p2 y of  $| \text{ allow } d2 | \Rightarrow | \text{ allow } (d1, d2) |$  $\vert \ \vert \$ reny d2  $\vert \Rightarrow \vert$ deny  $(d1, d2)$  $\vert$  $|\perp \Rightarrow \perp)$  $|\perp \Rightarrow \perp)$ lemma prod-or $A$ -mt $[simp]$ : $p\ \bigotimes_{\ \vee A}\ \emptyset = \emptyset$ apply (rule ext) apply  $(simp \ add: prod-orA-def)$ apply (auto) apply (simp split: option.splits decision.splits) done lemma mt-prod-or $A[simp]{:}\emptyset\bigotimes_{\forall A}p=\emptyset$ apply (rule ext) apply (simp add: prod-or $A$ -def) done lemma prod-orA-quasi-commute:  $p2 \otimes_{\forall A} p1 = (((\lambda(x,y), (y,x)) \circ f (p1 \otimes_{\forall A} p2)))$  $o \left( \lambda(a,b),(b,a) \right)$ apply (rule ext) apply (simp add: prod-orA-def policy-range-comp-def o-def ) apply (auto) apply (simp split: option.splits decision.splits) done

definition prod-orD ::[' $\alpha \mapsto ' \beta$ , ' $\gamma \mapsto ' \delta \Rightarrow (\alpha \times ' \gamma \mapsto ' \beta \times ' \delta \text{ ) (infixr } \bigotimes \{ \gamma_D \text{ } 55 \text{ )}$ where  $p1 \otimes_{\forall D} p2 =$  $(\lambda(x,y).$  (case p1 x of | allow  $d1$   $\Rightarrow$  (case p2 y of  $|$  allow  $d2 \mid \Rightarrow |$  allow $(d1, d2)$  $\vert \, \vert \, \text{deny} \, \text{d}2 \vert \, \Rightarrow \vert \, \text{deny}(\text{d1},\text{d2}) \vert$  $|\perp \Rightarrow \perp$ | deny d1  $\Rightarrow$  (case p2 y of  $| \text{ allow } d2 | \Rightarrow | \text{ deny}(d1, d2) |$  $\vert \, \vert \,$ deny d2  $\vert \, \Rightarrow \, \vert \,$ deny (d1,d2) $\vert$  $|\perp \Rightarrow \perp$  $|\perp \Rightarrow \perp)$ lemma prod-orD-mt $[simp]$ : $p \otimes_{\forall D} \emptyset = \emptyset$ apply (rule ext) apply  $(simp \ add: prod-orD-def)$ apply (auto) apply (simp split: option.splits decision.splits) done lemma mt-prod-or $D[simp]$ : $\emptyset \otimes_{\forall D} p = \emptyset$ apply (rule ext) apply  $(simp \ add: prod-orD-def)$ done

lemma prod-orD-quasi-commute:  $p2 \otimes_{\forall D} p1 = (((\lambda(x,y), (y,x)) \circ f (p1 \otimes_{\forall D} p2)))$  $o \left( \lambda(a,b),(b,a) \right)$ apply (rule ext) apply (simp add: prod-orD-def policy-range-comp-def o-def ) apply (auto) apply (simp split: option.splits decision.splits) done

The following two combinators are by definition non-commutative, but still strict.

definition  $\text{prod-1} :: [\text{mod-1} : S] \rightarrow (\text{mod-1} \rightarrow \text{mod-1})$ where  $p1 \otimes_1 p2 \equiv$  $(\lambda(x,y).$  (case p1 x of | allow d1  $\Rightarrow$  (case p2 y of  $| \text{ allow } d2 | \Rightarrow | \text{ allow } (d1, d2) |$  $\vert \, \vert \, \text{deny} \, d2 \vert \Rightarrow \vert \, \text{allow}(\text{d1},\text{d2}) \vert$  $|\perp \Rightarrow \perp$ | deny d1  $\Rightarrow$  (case p2 y of  $|$  allow  $d2 \mid \Rightarrow |$  deny $(d1, d2)$  $|$  $\vert \, \vert \, \text{deny} \, \text{d}2 \vert \, \Rightarrow \vert \, \text{deny}(\text{d1},\text{d2}) \vert$ 

27

| ⊥ ⇒ ⊥)  $|\bot \Rightarrow \bot)$ 

lemma  $\textit{prod-1-mt}[\textit{simp}]; p\otimes_1 \emptyset = \emptyset$ apply (rule ext) apply  $(simp \ add: prod-1-def)$ apply (auto) apply (simp split: option.splits decision.splits) done

lemma mt-prod-1 $[simp]$ : $\emptyset \otimes_1 p = \emptyset$ apply (rule ext) apply (simp add: prod-1-def) done

definition  $\text{prod2} \, : \, [\text{mod-2} \, : \, [\text{mod-4}] \rightarrow (\text{mod-4}) \rightarrow (\text{mod-4}) \rightarrow (\text{mod-5}) \rightarrow (\text{mod-6}) \rightarrow (\text{mod-6$ where  $p1 \otimes q2 p2 \equiv$  $(\lambda(x,y).$  (case p1 x of | allow  $d1$   $\Rightarrow$  (case p2 y of  $| \text{ allow } d2 | \Rightarrow | \text{ allow } (d1, d2) |$  $\left| \int deny \ d2 \right| \Rightarrow \left| deny \ (d1, d2) \right|$ | ⊥ ⇒ ⊥) |  $\text{deny } d1 \Rightarrow \text{(case p2 y of)}$  $| \text{ allow } d2 | \Rightarrow | \text{ allow } (d1, d2) |$  $| \text{ } |$  deny  $d2 | \Rightarrow |$  deny  $(d1, d2)$  $|\perp \Rightarrow \perp$ |⊥ ⇒⊥))

lemma  $\mathit{prod-2-m}[\mathit{simp}]; p\otimes_2 \emptyset = \emptyset$ apply (rule ext) apply (simp add: prod-2-def) apply (auto) apply (simp split: option.splits decision.splits) done

lemma mt-prod- $2[simp]$ : $\emptyset \otimes_2 p = \emptyset$ apply (rule ext) apply  $(simp \ add: prod-2-def)$ done

definition prod-1-id ::[' $\alpha \mapsto \beta$ , ' $\alpha \mapsto \gamma$ ]  $\Rightarrow$  (' $\alpha \mapsto \beta \times \gamma$ ) (infixr  $\bigotimes_{1} I$  55) where  $p \otimes_{1} I q = (p \otimes_1 q) o (\lambda x. (x,x))$ 

 ${\bf lemma} \,\,prod\text{-}id\text{-}mt[simp]$ : $p\,\bigotimes_{1I}\,\emptyset=\emptyset$ 

apply (rule ext) apply  $(simp \ add: prod-1-id-def)$ done lemma mt-prod-1-id $[simp]$ : $\emptyset \otimes_{1I} p = \emptyset$ apply (rule ext) apply  $(simp \ add: prod-1-id-def \ prod-1-def)$ done definition prod-2-id ::[' $\alpha \mapsto \beta$ , ' $\alpha \mapsto \gamma$ ]  $\Rightarrow$  (' $\alpha \mapsto \beta \times \gamma$ ) (infixr  $\bigotimes_{2I} 55$ ) where  $\emptyset_{2I}$   $q = (p \bigotimes_2 q)$   $o (\lambda x. (x,x))$  ${\bf lemma} \,\,prod2-id-mt[simp]$ : $p\,\bigotimes_{2I}\,\emptyset=\emptyset$ apply (rule ext) apply  $(simp \ add: prod-2-id-def)$ done lemma mt-prod-2-id $[simp]$ : $\emptyset \otimes_{2I} p = \emptyset$ apply (rule ext) apply (simp add: prod-2-id-def prod-2-def)

# <span id="page-28-0"></span>2.4.2 Combinators for Transition Policies

For constructing transition policies, two additional combinators are required: one combines state transitions by pairing the states, the other works equivalently on general maps.

definition parallel-map ::  $({\alpha \rightarrow \beta}) \Rightarrow ({\alpha \rightarrow \gamma}) \Rightarrow$  $({'}\alpha \times {}'\!\delta \!\rightarrow {}'\!\beta \times {}'\!\gamma)$  (infixr  $\bigotimes_M 60)$ where p1  $\bigotimes_M p2 = (\lambda (x,y))$  case p1 x of  $\lfloor d1 \rfloor \Rightarrow$ (case p2 y of  $|d2| \Rightarrow |(d1, d2)|$ | ⊥ ⇒ ⊥) | ⊥ ⇒ ⊥)

definition parallel-st ::  $(i \times \sigma \rightarrow \sigma) \Rightarrow (i \times \sigma' \rightarrow \sigma') \Rightarrow$  $('i \times ' \sigma \times ' \sigma ' \rightharpoonup ' \sigma \times ' \sigma ') \; ({\rm infixr} \bigotimes_S \, 60)$ 

where

done

 $p1 \otimes_S p2 = (p1 \otimes_M p2) o (\lambda (a,b,c). ((a,b),a,c))$ 

## <span id="page-28-1"></span>2.4.3 Range Splitting

The following combinator is a special case of both a parallel composition operator and a range splitting operator. Its primary use case is when combining a policy with state transitions.

definition comp-ran-split ::  $[(\alpha \rightarrow \gamma) \times (\alpha \rightarrow \gamma), 'd \mapsto \beta] \Rightarrow (d \times \alpha) \mapsto (\beta \times \gamma)$ (infixr  $\bigotimes_{\nabla} 100$ ) where  $P \otimes_{\nabla} p \equiv \lambda x$ . case p (fst x) of  $\vert \text{allow } y \vert \Rightarrow (\text{case } ((\text{fst } P) (\text{snd } x)) \text{ of } \bot \Rightarrow \bot \vert \vert z \vert \Rightarrow \vert \text{allow}$  $(y,z)$ )  $\vert \, \vert \, \text{deny } y \vert \Rightarrow (\text{case } ((\text{snd } P) (\text{snd } x)) \text{ of } \bot \Rightarrow \bot \vert \, \vert z \vert \Rightarrow \vert \, \text{deny})$  $(y,z)$ ) | ⊥ ⇒ ⊥

An alternative characterisation of the operator is as follows:

lemma comp-ran-split-charn:  $(f, g) \otimes_{\nabla} p = ($  $(((p \triangleright \text{Allow}) \bigotimes_{\forall A} (A_p f)) \bigoplus$  $((p \triangleright \text{Deny}) \bigotimes_{\forall A} (D_p \ g))))$ apply (rule ext) apply (simp add: comp-ran-split-def map-add-def o-def ran-restrict-def image-def Allow-def Deny-def dom-restrict-def prod-orA-def allow-pfun-def deny-pfun-def split:option.splits decision.splits) apply (auto) done

#### <span id="page-29-0"></span>2.4.4 Distributivity of the parallel combinators

lemma distr-or1-a:  $(F = F1 \bigoplus F2) \Longrightarrow ((N \bigotimes_{1} F) \circ f) =$  $(((N \otimes_1 F1) \circ f) \oplus ((N \otimes_1 F2) \circ f)))$ apply (rule ext) apply (simp add: prod-1-def map-add-def split: decision.splits option.splits) apply (case-tac  $f(x)$ ) apply (simp-all add: prod-1-def map-add-def split: decision.splits option.splits)

#### done

lemma distr-or1:  $(F = F1 \bigoplus F2) \Longrightarrow ((g \circ f ((N \bigotimes_1 F) \circ f)) =$  $((g \circ f ((N \otimes_1 F1) \circ f)) \bigoplus (g \circ f ((N \otimes_1 F2) \circ f))))$ apply  $(ruleext) +$ apply (simp add: prod-1-def map-add-def policy-range-comp-def split: decision.splits option.splits) apply (case-tac f x) apply (simp-all add: prod-1-def map-add-def split: decision.splits option.splits)

done

lemma distr-or2-a:  $(F = F1 \bigoplus F2) \Longrightarrow ((N \bigotimes_2 F) \circ f) =$  $(((N \bigotimes_2 F1) \circ f) \bigoplus ((N \bigotimes_2 F2) \circ f)))$ apply (rule ext) apply (simp add: prod-2-id-def prod-2-def map-add-def split: decision.splits option.splits) apply (case-tac f x) apply (simp-all add: prod-2-def map-add-def split: decision.splits option.splits)

#### done

lemma distr-or2:  $(F = F1 \bigoplus F2) \Longrightarrow ((r \circ f ((N \bigotimes_2 F) \circ f)) =$  $((r \text{ } o\negthinspace -f \text{ } ((N \bigotimes_2 F1) \text{ } o \text{ } f)) \bigoplus (r \text{ } o\negthinspace -f \text{ } ((N \bigotimes_2 F2) \text{ } o \text{ } f))))$ 

apply (rule ext)

apply (simp add: prod-2-id-def prod-2-def map-add-def policy-range-comp-def split: decision.splits option.splits)

apply (case-tac  $f(x)$ )

apply (simp-all add: prod-2-def map-add-def split: decision.splits option.splits)

#### done

# lemma distr-orA:  $(F = F1 \bigoplus F2) \Longrightarrow ((g \circ f ((N \otimes_{\forall A} F) \circ f)) =$  $((g \circ f ((N \otimes_{\forall A} F1) \circ f)) \oplus (g \circ f ((N \otimes_{\forall A} F2) \circ f))))$

apply  $(ruleext) +$ 

apply (simp add: prod-orA-def map-add-def policy-range-comp-def split: decision.splits option.splits)

apply (case-tac  $f(x)$ )

apply (simp-all add: map-add-def split: decision.splits option.splits)

#### done

```
lemma distr-orD: (F = F1 \bigoplus F2) \Longrightarrow ((g \circ f ((N \otimes_{\forall D} F) \circ f)) =((g \circ f ((N \otimes_{\vee D} F1) \circ f)) \oplus (g \circ f ((N \otimes_{\vee D} F2) \circ f))))
```
apply  $(ruleext) +$ 

apply (simp add: prod-orD-def map-add-def policy-range-comp-def split: decision.splits option.splits)

apply (case-tac f x)

apply (simp-all add: map-add-def split: decision.splits option.splits)

## done

lemma coerc-assoc:  $(r \circ f)$  o  $d = r \circ f$   $(P \circ d)$ apply (simp add: policy-range-comp-def ) apply (rule ext) apply (simp split: option.splits decision.splits)

done

lemmas ParallelDefs = prod-orA-def prod-orD-def prod-1-def prod-2-def parallel-map-def

parallel-st-def comp-ran-split-def

end

# <span id="page-31-0"></span>2.5 Properties on Policies

theory

Analysis imports ParallelComposition SeqComposition begin

In this theory, several standard policy properties are paraphrased in UPF terms.

# <span id="page-31-1"></span>2.5.1 Basic Properties

## A Policy Has no Gaps

definition gap-free ::  $({}^{\prime}a \mapsto {}^{\prime}b) \Rightarrow \text{bool}$ where gap-free  $p = (dom \ p = UNIV)$ 

## Comparing Policies

Policy p is more defined than q:

definition more-defined ::  $({a \mapsto 'b}) \Rightarrow ({a \mapsto 'b}) \Rightarrow$ bool where more-defined p  $q = (dom q \subseteq dom p)$ 

**definition** strictly-more-defined ::  $(a \mapsto b) \Rightarrow (a \mapsto b) \Rightarrow bool$ where strictly-more-defined p  $q = (dom q \subset dom p)$ 

**lemma** strictly-more-vs-more: strictly-more-defined p  $q \implies$  more-defined p q unfolding more-defined-def strictly-more-defined-def by auto

Policy p is more permissive than q:

definition more-permissive ::  $(a \mapsto 'b) \Rightarrow (a \mapsto 'b) \Rightarrow bool$  (infixl  $\sqsubseteq_A 60$ ) where  $p \sqsubseteq_A q = (\forall x \ (case \ q \ x \ of \ [allow \ y] \Rightarrow (\exists \ z \ (p \ x = \ [allow \ z]))$  $| \text{ } |$  deny y $| \Rightarrow \text{True}$  $|\perp \Rightarrow True)$ 

lemma more-permissive-refl :  $p \sqsubseteq_A p$ unfolding more-permissive-def  $by(auto split : option.split decision.split)$ 

lemma more-permissive-trans :  $p \sqsubseteq_A p' \Longrightarrow p' \sqsubseteq_A p'' \Longrightarrow p \sqsubseteq_A p''$ unfolding more-permissive-def  $apply(auto split : option.split decision.split)$ apply(*erule-tac*  $x = x$  and  $P = \lambda x$ . case p'' x of  $\bot \Rightarrow True$  $\lfloor \text{allow } y \rfloor \Rightarrow \exists z. \ p' \ x = \lfloor \text{allow } z \rfloor$  $| \text{ } |$  deny y $| \Rightarrow \text{True in all } E$ )  $apply(simp, elim exE)$ 

by(erule-tac  $x = x$  in allE, simp)

Policy p is more rejective than q:

definition more-rejective ::  $(a \mapsto 'b) \Rightarrow (a \mapsto 'b) \Rightarrow bool$  (infixl  $\sqsubseteq_D 60$ ) where  $p \sqsubseteq_D q = (\forall x. (case q x of (deny y) \Rightarrow (\exists z. (p x = (deny z)))$  $| \; | \; allow \; y \; | \; \Rightarrow \; True$  $|\perp$   $\Rightarrow$  True))

lemma more-rejective-trans :  $p \sqsubseteq_D p' \Longrightarrow p' \sqsubseteq_D p'' \Longrightarrow p \sqsubseteq_D p''$ unfolding more-rejective-def apply(auto split : option.split decision.split) apply(erule-tac  $x = x$  and  $P = \lambda x$ . case p'' x of  $\bot \Rightarrow True$  $|$  | allow  $y| \Rightarrow True$  $\vert \vert \text{deny } y \vert \Rightarrow \exists z. p' x = \vert \text{deny } z \vert \text{ in } \text{allE}$  $apply(simp, elim \; e\bar{x}E)$ 

by(erule-tac  $x = x$  in allE, simp)

lemma *more-rejective-refl* :  $p \sqsubset_D p$ unfolding more-rejective-def  $by (auto split : option.split decision.split)$ 

lemma  $A_f f \sqsubseteq_A p$ unfolding more-permissive-def allow-all-fun-def allow-pfun-def by(auto split: option.split decision.split)

lemma  $A_I \sqsubseteq_A p$ 

unfolding more-permissive-def allow-all-fun-def allow-pfun-def allow-all-id-def by(auto split: option.split decision.split)

#### <span id="page-33-0"></span>2.5.2 Combined Data-Policy Refinement

definition *policy-refinement* ::

 $(a \mapsto 'b) \Rightarrow (a' \Rightarrow 'a) \Rightarrow (b' \Rightarrow 'b) \Rightarrow (a' \mapsto 'b') \Rightarrow bool$  $(-\sqsubseteq_{\ldots} - [50, 50, 50, 50]50)$ where  $p \sqsubseteq_{abs_a,abs_b} q \equiv$ (∀ a. case p a of  $\perp \Rightarrow True$  $\vert$  [allow  $y \vert \Rightarrow (\forall \ a' \in \{x. \ abs_{a} x=a\}).$  $\exists b'. q a' = | \text{allow } b' |$  $\wedge abs_b$   $b' = y$ )  $\vert \underline{\hspace{6pt}} \vert \text{deny } y \vert \Rightarrow (\forall \ a' \in \{x. \ abs_{a} x=a\}).$  $\exists b'. \ q \ a' = | \text{ deny } b' |$  $\wedge abs_b$   $b' = y)$ 

theorem polref-refl:  $p \sqsubseteq_{id, id} p$ unfolding policy-refinement-def by(auto split: option.split decision.split)

theorem polref-trans: assumes A:  $p \sqsubseteq_{f,g} p'$ and  $B: p' \sqsubseteq_{f', g'} p''$ shows  $p \sqsubseteq_{f \circ f', g \circ g'} p''$  $apply(insert A B)$ unfolding policy-refinement-def  $apply(auto split: option.split decision.split simp: o-def)$ apply(erule-tac x=f (f'a') in allE, simp)  $apply(crule-tac~x=f' a' in all E, auto)$ apply(erule-tac  $x = (f' a')$  in allE, auto)  $apply(crule-tac~x=f~(f'~a')~in~allE,~simp)$  $apply(crule-tac~x=f' a' in all E, auto)$ apply(erule-tac  $x = (f' a')$  in allE, auto) done

## <span id="page-33-1"></span>2.5.3 Equivalence of Policies

Equivalence over domain D definition  $p\text{-}eq\text{-}dom :: ('a \mapsto 'b) \Rightarrow 'a \text{ set } \Rightarrow ('a \mapsto 'b)$  $\Rightarrow$ bool (- $\approx$ -  $[60,60,60]60$ ) where  $p \approx_D q = (\forall x \in D. p x = q x)$ 

p and q have no conflicts

definition no-conflicts ::  $(a \mapsto 'b) \Rightarrow (a \mapsto 'b) \Rightarrow bool$  where no-conflicts p  $q = (dom\ p = dom\ q \wedge (\forall x \in (dom\ p)).$ (case p x of  $|$ allow y $| \Rightarrow (\exists z, q \ x = |$ allow z $|)$  $\vert \vert \text{deny } y \vert \Rightarrow (\exists z. q x = \vert \text{deny } z \vert))))$ lemma policy-eq: assumes *p-over-qA*:  $p \sqsubseteq_A q$ and *q-over-pA*:  $q \sqsubseteq_A p$ and p-over-qD:  $q \sqsubseteq_D p$ and q-over-pD:  $p \sqsubseteq_D q$ and  $dom\text{-}eq: dom p = dom q$ shows *no-conflicts* p q apply (insert p-over-qA q-over-pA p-over-qD q-over-pD dom-eq) apply (simp add: no-conflicts-def more-permissive-def more-rejective-def split: option.splits decision.splits) apply (safe) apply (metis domI domIff dom-eq) apply  $(metis)$ + done

#### **Miscellaneous**

lemma dom-inter:  $\llbracket dom \, p \cap dom \, q = \{\}; \ p \, x = |y| \llbracket \implies q \, x = \perp$ by (auto)

lemma dom-eq: dom  $p \cap$  dom  $q = \{\} \Longrightarrow p \bigoplus_A q = p \bigoplus_D q$ unfolding override-A-def override-D-def by (rule ext, auto simp: dom-def split: prod.splits option.splits decision.splits )

lemma dom-split-alt-def :  $(f, g) \Delta p = (dom(p \triangleright \text{Allow}) \triangleleft (A_f f)) \bigoplus (dom(p \triangleright \text{Deny})$  $\triangleleft$   $(D_f \ g)$ apply (rule ext) apply (simp add: dom-split2-def Allow-def Deny-def dom-restrict-def  $deny-all-fun-def$  allow-all-fun-def map-add-def) apply (simp split: option.splits decision.splits) apply (auto simp: map-add-def o-def deny-pfun-def ran-restrict-def image-def ) done

end

# <span id="page-34-0"></span>2.6 Policy Transformations

theory

Normalisation

#### imports

SeqComposition ParallelComposition

# begin

This theory provides the formalisations required for the transformation of UPF policies. A typical usage scenario can be observed in the firewall case study [\[12\]](#page-77-6).

# <span id="page-35-0"></span>2.6.1 Elementary Operators

We start by providing several operators and theorems useful when reasoning about a list of rules which should eventually be interpreted as combined using the standard override operator.

The following definition takes as argument a list of rules and returns a policy where the rules are combined using the standard override operator.

definition  $list2 policy::('a \mapsto 'b) list \Rightarrow ('a \mapsto 'b) where$ list2policy  $l = foldr \; (\lambda \; x \; y \ldots (x \; \bigoplus \; y)) \; l \; \emptyset$ 

Determine the position of element of a list.

fun position ::  $\alpha \Rightarrow \alpha$  list  $\Rightarrow$  nat where position  $a \parallel$  = 0  $|(\text{position } a \ (x \# xs)) = (if \ a = x \ then \ 1 \ else \ (Suc \ (position \ a \ xs)) )$ 

Provides the first applied rule of a policy given as a list of rules.

fun *applied-rule* where

applied-rule C a  $(x \# xs) = (if a \in dom (C x) then (Some x)$ else  $(applied$ -rule  $C$  a xs) |applied-rule C a  $\parallel$  = None

The following is used if the list is constructed backwards.

```
definition applied-rule-rev where
```
applied-rule-rev C a  $x =$  applied-rule C a (rev x)

The following is a typical policy transformation. It can be applied to any type of policy and removes all the rules from a policy with an empty domain. It takes two arguments: a semantic interpretation function and a list of rules.

```
fun rm-MT-rules where
```
 $rm-MT\text{-}rules \ C \ (x \# xs) = (if \ dom \ (C \ x) = \{\}$ then rm-MT-rules C xs else  $x \# (rm-MT-rules \ C \ xs))$  $\vert rm\text{-}MT\text{-}rules \ C \ \vert \ = \ \vert$ 

The following invariant establishes that there are no rules with an empty domain in a list of rules.
fun none-MT-rules where

none-MT-rules  $C(x \# xs) = (dom(C x) \neq {\} \wedge (none-MT\text{-}rules C xs))$  $|none-MT\text{-}rules\ C| = True$ 

The following related invariant establishes that the policy has not a completely empty domain.

fun not-MT where not-MT C  $(x \# xs) = (if (dom (C x) = \{\})$  then  $(not-MT C xs)$  else True) | $not-MT C$  || = False

Next, a few theorems about the two invariants and the transformation:

```
lemma none-MT-rules-vs-notMT: none-MT-rules C p \implies p \neq \emptyset \implies not-MT C papply (induct p)apply (simp-all)
done
lemma rmMT: none-MT-rules C (rm-MT-rules C p)
 apply (induct p)apply (simp-all)
done
lemma rmnMT2: none-MT-rules C p \implies (rm-MT\text{-}rules \ C \ p) = papply (induct p)apply (simp-all)
done
lemma nMTcharn: none-MT-rules C p = (\forall r \in set p. dom (C r) \neq {\{\})}apply (induct\ p)apply (simp-all)
done
lemma nMTeqSet: set p = set s \implies none-MT-rules \ C \ p = none-MT-rules \ C \ sapply (simp add: nMTcharn)
done
lemma notMTnMT: [a \in set p; none-MT-rules C p] \implies dom(C a) \neq {\{\}}apply (simp add: nMTcharn)
done
lemma none-MT-rulesconc: none-MT-rules C (a@[b]) \implies none-MT-rules C a
 apply (induct a)apply (simp-all)
done
```

```
lemma nMTtail: none-MT-rules C p \implies none-MT-rules C (tl p)
 apply (\text{induct } p)apply (simp-all)
done
lemma not-MTimpnotMT[simp]: not-MT C p \implies p \neq []
 apply (auto)
done
lemma SR3nMT: \neg not-MT \ C \ p \Longrightarrow rm-MT-rules \ C \ p = []apply (induct p)apply (auto simp: if-splits)
done
lemma NMPcharn: [a \in set p; dom (C a) \neq {\{\}] \Rightarrow not-MT C papply (induct p)apply (auto simp: if-splits)
done
lemma NMPrm: not-MT C p \implies not-MT C (rm-MT-rules C p)
 apply (induct p)apply (simp-all)
done
  Next, a few theorems about applied rule:
lemma mrconc: applied-rule-rev C x p = Some a \implies applied-rule-rev C x (b \# p) =Some a
proof (induct p rule: rev-induct)
case Nil show ?case using Nil
by (simp \ add: applied-rule-rev-def)next
case (snoc xs x) show ?case using snoc
apply (simp add: applied-rule-rev-def if-splits)
by (metis option.inject)
qed
lemma mreq-end: \llbracketapplied-rule-rev C x b = Some r; applied-rule-rev C x c = Some r\llbracket=⇒
applied-rule-rev C x (a \# b) = applied-rule-rev C x (a \# c)by (simp add: mrconc)
lemma mrconcNone: applied-rule-rev C x p = None \impliesapplied-rule-rev C x (b \# p) = applied-rule-rev C x [b]
```
proof (induct p rule: rev-induct)

case Nil show ?case by (simp add: applied-rule-rev-def ) next case (snoc ys y) show ?case using snoc **proof** (cases  $x \in dom(Cys)$ ) case True show ?thesis using True snoc by (auto simp: applied-rule-rev-def ) next case False show ?thesis using False snoc by (auto simp: applied-rule-rev-def ) qed qed

**lemma** mreq-endNone:  $\llbracket$ applied-rule-rev C x b = None; applied-rule-rev C x c = None =⇒

```
applied-rule-rev C x (a \# b) = applied-rule-rev C x (a \# c)by (metis mrconcNone)
```

```
lemma mreq-end2: applied-rule-rev C x b = applied-rule-rev C x c \impliesapplied-rule-rev C x (a \# b) = applied-rule-rev C x (a \# c)apply (case-tac applied-rule-rev C x b = None)
 apply (auto intro: mreq-end mreq-endNone)
```

```
done
```

```
lemma mreq-end3: applied-rule-rev C x p \neq None \impliesapplied-rule-rev C x (b \# p) = applied-rule-rev C x (p)by (auto simp: mrconc)
lemma mrNoneMT: [r \in set p; applied-rule-rev C x p = None] \impliesx \notin dom(C r)proof (induct p rule: rev-induct)
case Nil show ?case using Nil
 by (simp add: applied-rule-rev-def )
next
case (snoc y ys) show ?case using snoc
 proof (cases r \in set\{ys\})
  case True show ?thesis using snoc True
  by (simp add: applied-rule-rev-def split: split-if-asm)
  next
  case False show ?thesis using snoc False
 by (simp add: applied-rule-rev-def split: split-if-asm)
qed
qed
```
#### 2.6.2 Distributivity of the Transformation.

The scenario is the following (can be applied iteratively):

- Two policies are combined using one of the parallel combinators
- (e.g.  $P = P1 P2$ ) (At least) one of the constituent policies has
- a normalisation procedures, which as output produces a list of
- policies that are semantically equivalent to the original policy if
- combined from left to right using the override operator.

The following function is crucial for the distribution. Its arguments are a policy, a list of policies, a parallel combinator, and a range and a domain coercion function.

fun prod-list ::  $({\alpha \mapsto }'\beta) \Rightarrow (({\gamma \mapsto }'\delta)$  list)  $\Rightarrow$  $(('\alpha \mapsto'\beta) \Rightarrow (\gamma \mapsto'\delta) \Rightarrow (('\alpha \times '\gamma) \mapsto (' \beta \times '\delta))) \Rightarrow$  $(('\beta \times \'delta) \Rightarrow 'y) \Rightarrow ('x \Rightarrow (' \alpha \times ' \gamma)) \Rightarrow$  $((x \mapsto 'y)$  list) (infixr  $\bigotimes_L 54$ ) where prod-list x  $(y \#ys)$  par-comb ran-adapt dom-adapt =

 $((ran-adapt of ((par-comb x y) o dom-adapt))\# (prod-list x ys par-comb ran-adapt))$  $dom\text{-}adapt))$ 

| prod-list x  $\parallel$  par-comb ran-adapt dom-adapt =  $\parallel$ 

An instance, as usual there are four of them.

```
definition prod-2-list :: [(\alpha \mapsto \beta), ((\gamma \mapsto \delta) list)] \Rightarrow(('\beta \times \'0) \Rightarrow 'y) \Rightarrow ('x \Rightarrow (' \alpha \times ' \gamma)) \Rightarrow((x \mapsto 'y) list) (infixr \otimes_{2L} 55) where
   x \otimes_{2L} y = (\lambda \ d \ r. \ (x \otimes_{L} y) \ (op \otimes_{2}) \ d \ r)lemma list2listNMT: x \neq \mathbb{R} \implies map sem x \neq \mathbb{R}apply (case-tac x)
  apply (simp-all)
```
done

lemma two-conc: (prod-list x (y#ys) p r d) = ((r o-f ((p x y) o d))#(prod-list x ys p  $r d)$ 

by simp

The following two invariants establish if the law of distributivity holds for a combinator and if an operator is strict regarding undefinedness.

definition is-distr where

is-distr  $p = (\lambda g f. (\forall N P1 P2. ((g o-f ((p N (P1 \bigoplus P2)) o f)) =$  $((g \circ f ((p \ N \ P1) \ o \ f)) \bigoplus (g \circ f ((p \ N \ P2) \ o \ f))))))$ 

```
definition is-strict where
 is-strict p = (\lambda r d. \forall P1. (r o-f (p P1 \emptyset \circ d)) = \emptyset)lemma is-distr-orD: is-distr (op \bigotimes_{\forall D}) d r
 apply (simp \ add: is-distr-def)apply (\text{rule all} I) +apply (rule distr-orD)
 apply (simp)
done
lemma is-strict-orD: is-strict (op \bigotimes_{\vee D}) d r
 apply (simp add: is-strict-def)
 apply (simp add: policy-range-comp-def )
done
lemma is-distr-2: is-distr (op \otimes<sub>2</sub>) d r
 apply (simp \ add: is-distr-def)apply (rule allI)+
 apply (rule distr-or2 )
by simp
lemma is-strict-2: is-strict (op \otimes<sub>2</sub>) d r
 apply (simp only: is-strict-def )
 apply simp
 apply (simp add: policy-range-comp-def )
done
lemma domStart: t \in dom\ p1 \implies (p1 \bigoplus p2) \ t = p1 \ tapply (simp add: map-add-dom-app-simps)
done
lemma notDom: x \in dom A \implies \neg A x = Noneapply auto
done
  The following theorems are crucial: they establish the correctness of the distribution.
lemma Norm-Distr-1: ((r\ o\text{-}f\ ((\text{(op }\bigotimes_1) \ P1\ (list2 policy \ P2)) \ o\ d)) x =((list2 policy ((P1 \otimes_L P2) (op \otimes_1) r d)) x))proof (induct\ P2)case Nil show ?case
by (simp add: policy-range-comp-def list2policy-def )
next
```

```
case (Cons p ps) show ?case using Cons
 proof (\text{cases } x \in \text{dom } (r \text{ o-f } ((P1 \otimes_1 p) \circ d)))
```
case True show ?thesis using True by (auto simp: list2policy-def policy-range-comp-def prod-1-def split: option.splits decision.splits prod.splits) next case False show ?thesis using Cons False by (auto simp: list2policy-def policy-range-comp-def map-add-dom-app-simps (3 ) prod-1-def split: option.splits decision.splits prod.splits) qed qed **lemma** Norm-Distr-2:  $((r \text{ o-f } ((\text{ (op } \bigotimes_2) \text{ P1 } (\text{list2policy } P2)) \text{ o } d)) x =$  $((list2 policy ((P1 \otimes_L P2) (op \otimes_2) r d)) x)$ proof  $(induct)$  $P2)$ case Nil show ?case by (simp add: policy-range-comp-def list2policy-def ) next case (Cons  $p$   $ps$ ) show ?case using Cons **proof**  $(\text{cases } x \in \text{dom } (r \text{ o-f } ((P1 \otimes_2 p) \circ d)))$ case True show ?thesis using True by (auto simp: list2policy-def prod-2-def policy-range-comp-def split: option.splits decision.splits prod.splits) next case False show ?thesis using Cons False by (auto simp: policy-range-comp-def list2policy-def map-add-dom-app-simps (3 ) prod-2-def split: option.splits decision.splits prod.splits) qed qed **lemma** Norm-Distr-A:  $((r \ o \textrm{-} f \ ((\text{op } \bigotimes \vee_{A}) \ \ P1 \ (list2 policy \ P2)) \ o \ d)) \ x =$  $((list2 policy ((P1 \otimes_L P2) (op \otimes_{\vee A}) r d)) x))$ proof (*induct P2*) case Nil show ?case by  $(simp \ add: policy-range-comp-def \ list2 policy-def)$ next case (Cons p ps) show ?case using Cons **proof**  $(cases \ x \in dom \ (r \ o\text{-}f \ ((P1 \bigotimes_{\forall A} p) \ \circ d)))$ case True show ?thesis using True by (auto simp: policy-range-comp-def list2policy-def prod-orA-def split: option.splits decision.splits prod.splits) next case False show ?thesis using Cons False by (auto simp: policy-range-comp-def list2policy-def map-add-dom-app-simps (3 )

```
prod-orA-def
      split: option.splits decision.splits prod.splits)
qed
qed
lemma Norm-Distr-D: ((r\ o\text{-}f\ ((\text{(op }\bigotimes_{\vee D})\ P1\ (list2 policy P2))\ o\ d)) x =((list2 policy ((P1 \otimes_L P2) (op \otimes_{\vee D}) r d)) x))proof (\text{induct } P2)case Nil show ?case
by (simp add: policy-range-comp-def list2policy-def )
next
case (Cons p ps) show ?case using Cons
 proof (cases \ x \in dom \ (r \ o\text{-}f \ ((P1 \bigotimes \vee_D p) \ \circ \ d)))case True show ?thesis using True
 by (auto simp: policy-range-comp-def list2policy-def prod-orD-def
      split: option.splits decision.splits prod.splits)
 next
case False show ?thesis using Cons False
  by (auto simp: policy-range-comp-def list2policy-def map-add-dom-app-simps (3 )
prod-orD-def
      split: option.splits decision.splits prod.splits)
qed
qed
  Some domain reasoning
lemma domSubsetDist1: dom A = UNIV \implies dom ((\lambda(x, y), x) \circ f (A \otimes_1 B) \circ (\lambda(x, (x, x)) = dom Bapply (rule set-eqI)
 apply (\text{rule iff} I)apply (auto simp: prod-1-def policy-range-comp-def dom-def
            split: decision.splits option.splits prod.splits)
done
```

```
lemma domSubsetDist2: dom A = UNIV \implies dom ((\lambda(x, y), x) \circ f (A \otimes_2 B) \circ (\lambda(x, (x,x)) = dom Bapply (rule set-eqI)
 apply (rule iffI)
 apply (auto simp: prod-2-def policy-range-comp-def dom-def
           split: decision.splits option.splits prod.splits)
done
```
lemma domSubsetDistrA: dom  $A = UNIV \implies dom ((\lambda(x, y), x) \circ f (A \otimes_{\forall A} B) \circ f)$  $(\lambda x. (x,x))) = dom B$ 

```
apply (rule set-eqI)
apply (\text{rule iff I})apply (auto simp: prod-orA-def policy-range-comp-def dom-def
         split: decision.splits option.splits prod.splits)
```
done

```
lemma domSubsetDistrD: dom A = UNIV \implies dom ((\lambda(x, y), x) \circ f (A \otimes_{\forall D} B) \circ f)(\lambda x. (x,x))) = dom Bapply (rule set-eqI)
 apply (\text{rule if} I)apply (auto simp: prod-orD-def policy-range-comp-def dom-def
             split: decision.splits option.splits prod.splits)
done
```
end

# 2.7 Policy Transformation for Testing

#### theory

NormalisationTestSpecification imports Normalisation

### begin

This theory provides functions and theorems which are useful if one wants to test policy which are transformed. Most exist in two versions: one where the domains of the rules of the list (which is the result of a transformation) are pairwise disjoint, and one where this applies not for the last rule in a list (which is usually a default rules).

The examples in the firewall case study provide a good documentation how these theories can be applied.

This invariant establishes that the domains of a list of rules are pairwise disjoint.

#### fun  $disjDom$  where

disjDom  $(x \# xs) = ((\forall y \in (set \; xs) \cdot \; dom \; x \cap \; dom \; y = \{\}) \land \; disjDom \; xs)$  $|disjDom| = True$ 

fun  $PUTList :: ('a \mapsto 'b) \Rightarrow 'a \Rightarrow ('a \mapsto 'b)$  list  $\Rightarrow$  bool where PUTList PUT  $x (p \# ps) = ((x \in dom \ p \longrightarrow (PUT \ x = p \ x)) \land (PUTList \ PUT \ x \ ps))$  $|PUTList~PUT~x| = True$ 

lemma distr $PUTL1: x \in dom P \Longrightarrow (list2 policy PL) x = P x$  $\implies$  (PUTList PUT x PL  $\implies$  (PUT  $x = P(x)$ ) apply (induct PL) apply (auto simp: list2policy-def dom-def )

44

done

lemma PUTList-None:  $x \notin dom (list2 policy list) \Longrightarrow PUTList PUT x list$ apply (induct list) apply (auto simp: list2policy-def dom-def) done

lemma PUTList-DomMT:  $(\forall y \in set \text{ list. } dom \ a \cap dom \ y = \{\}) \Longrightarrow x \in (dom \ a) \Longrightarrow x \notin dom \ (list2 policy \ list)$ apply (induct list) apply (auto simp: dom-def list2policy-def ) done

lemma distrPUTL2:  $x \in dom \; P \Longrightarrow (list2 policy \; PL) \; x = P \; x \Longrightarrow disiDom \; PL \Longrightarrow (PUT \; x = P \; x) \Longrightarrow$ PUTList PUT x PL apply (induct PL) apply (simp-all add: list2policy-def ) apply (auto) apply (case-tac  $x \in dom \ a$ ) apply (case-tac list2policy PL  $x = P(x)$ ) apply  $(simp \ add: list2 policy-def)$ apply (rule PUTList-None) apply (rule-tac  $a = a$  in PUTList-DomMT) apply  $(simp-all \ add: list2 policy-def \ dom-def)$ done

lemma distrPUTL:  $[x \in dom P; (list2 policy PL) x = P x; disjDom PL] \Longrightarrow (PUT x = P x) = PUTList$ PUT x PL apply  $(\text{rule iff I})$ apply (rule distrPUTL2) apply (simp-all) apply (rule-tac  $PL = PL$  in distr $PUTL1$ ) apply (auto) done

It makes sense to cater for the common special case where the normalisation returns a list where the last element is a default-catch-all rule. It seems easier to cater for this globally, rather than to require the normalisation procedures to do this.

fun gatherDomain-aux where  $gathered$  gatherDomain-aux  $(x \# xs) = (dom x \cup (gathered) on a in-aux xs))$  $|gatherDomain\text{-}aux | = \{\}$ 

definition gatherDomain where gatherDomain  $p = (gathered)$ 

definition  $PUTListGD$  where  $PUTListGD$   $PUT x p =$  $(((x \notin (gatherDomain p) \land x \in dom (last p)) \longrightarrow PUT x = (last p) x) \land$  $(PUTList PUT x (butlast p)))$ 

definition  $disjDomGD$  where  $disjDomGD$   $p = disjDom$  (butlast p)

```
lemma distrPUTLGI: [x \in dom P; (list2 policy PL) x = P x; PUTListGD PUT x PL]\Rightarrow PUT x = P xapply (induct PL)
  apply (simp-all add: domIff PUTListGD-def disjDomGD-def gatherDomain-def
list2policy-def )
 apply (auto simp: dom-def domIff split: split-if-asm)
done
```

```
lemma distrPUTLG2:
```
 $PL \neq [] \implies x \in dom \; P \implies (list2 policy \; (PL)) \; x = P \; x \implies disiDomGD \; PL \implies$  $(PUT x = P x) \Longrightarrow PUTListGD PUT x (PL)$ apply (simp add: PUTListGD-def disjDomGD-def gatherDomain-def list2policy-def ) apply (induct PL) apply (auto) apply (metis PUTList-DomMT PUTList-None domI) done

```
lemma distrPUTLG:
```

```
[x \in dom P; (list2 policy PL) x = P x; disjDomGD PL; PL \neq [] \implies(PUT x = P x) = PUTListGD PUT x PLapply (\text{rule iff I})apply (rule distrPUTLG2)
 apply (simp-all)
 apply (rule-tac PL = PL in distrPUTLGI)
 apply (auto)
done
```
end

# 2.8 Putting Everything Together: UPF

theory UPF imports

```
Normalisation
NormalisationTestSpecification
Analysis
```
# begin

This is the top-level theory for the Unified Policy Framework (UPF) and, thus, builds the base theory for using UPF. For the moment, we only define a set of lemmas for all core UPF definitions that is useful for using UPF:

lemmas  $UPFDefs = UPFCoreDefs \; Parallel Defs \; ElementaryPoliciesDefs$ end

# 3 Example

In this chapter, we present a small example application of UPF for modeling access control for a Web service that might be used in a hospital. This scenario is motivated by our formalization of the NHS system [\[10,](#page-76-0) [13\]](#page-77-0).

UPF was also successfully used for modeling network security policies such as the ones enforced by firewalls [\[12,](#page-77-1) [13\]](#page-77-0). These models were also used for generating test cases using HOL-TestGen [\[9\]](#page-76-1).

# 3.1 Secure Service Specification

```
theory
 Service
imports
 UPF
begin
```
In this section, we model a simple Web service and its access control model that allows the staff in a hospital to access health care records of patients.

#### 3.1.1 Datatypes for Modelling Users and Roles

#### Users

First, we introduce a type for users that we use to model that each staff member has a unique id:

```
type-synonym user = int
```
Similarly, each patient has a unique id:

type-synonym  $\textit{patient} = \textit{int}$ 

#### Roles and Relationships

In our example, we assume three different roles for members of the clinical staff:

```
datatype role = ClinicalPractitioner | Nurse | Clearial
```
We model treatment relationships (legitimate relationships) between staff and patients (respectively, their health records. This access control model is inspired by our detailed NHS model.

type-synonym  $l_{r}-id = int$ type-synonym  $LR = lr-id \rightarrow (user set)$ 

The security context stores all the existing LRs.

type-synonym  $\Sigma =$  patient  $\rightarrow LR$ 

The user context stores the roles the users are in.

type-synonym  $v = user \rightarrow role$ 

#### 3.1.2 Modelling Health Records and the Web Service API

#### Health Records

The content and the status of the entries of a health record

 $datatype\ data$  = dummyContent datatype status  $= Open \mid Closed$ type-synonym  $\text{entry-}id = \text{int}$ type-synonym entry  $=$  status  $\times$  user  $\times$  data type-synonym  $SCR = (entry-id \rightarrow entry)$ type-synonym  $DB$  = patient  $\rightarrow$  SCR

#### The Web Service API

The operations provided by the service:

datatype  $Operation = createSCR$  user role patient | appendEntry user role patient entry-id entry | deleteEntry user role patient entry-id | readEntry user role patient entry-id | readSCR user role patient | addLR user role patient lr-id (user set) | removeLR user role patient lr-id | changeStatus user role patient entry-id status | deleteSCR user role patient | editEntry user role patient entry-id entry

fun is-createSCR where

is-createSCR (createSCR u r p) = True |is-createSCR  $x = False$ 

fun is-appendEntry where is-appendEntry (appendEntry u r p e ei) = True |is-appendEntry  $x = False$ 

fun *is-deleteEntry* where

is-deleteEntry (deleteEntry u r p e-id) = True |is-deleteEntry  $x = False$ 

fun is-readEntry where is-readEntry (readEntry u r p e) = True |is-readEntry  $x = False$ 

fun is-readSCR where is-readSCR (readSCR u r p) = True |is-readSCR  $x = False$ 

fun is-changeStatus where is-changeStatus (changeStatus u r p s ei) = True |is-changeStatus  $x = False$ 

fun is-deleteSCR where is-deleteSCR (deleteSCR u r p) = True |is-delete $SCR \ x = False$ 

fun is-addLR where is-addLR (addLR u r lrid lr us) = True |is-addLR  $x = False$ 

fun is-removeLR where is-removeLR (removeLR u r p  $lr$ ) = True |is-removeLR  $x = False$ 

fun *is-editEntry* where is-editEntry (editEntry u r p e-id s) = True | is-editEntry  $x = False$ 

fun  $SCROp :: (Operation \times DB) \rightarrow SCR$  where  $SCROp$  ((createSCR u r p), S) = S p  $|SCROp$  ((appendEntry u r p ei e),  $S$ ) = S p  $|SCROp$  ((deleteEntry u r p e-id),  $S$ ) = S p  $|SCROp$  ((readEntry u r p e), S) = S p  $|SCROp$  ((readSCR u r p), S) = S p  $|SCROp$  ((changeStatus u r p s ei), S) = S p  $|SCROp$  ((deletes  $CR$  u r p),  $S) = S$  p  $|SCROp$  ((editEntry u r p e-id s), S) = S p  $|SCROp x = \perp$ 

fun patientOfOp :: Operation  $\Rightarrow$  patient where patientOfOp (createSCR u r p) = p

 $\eta$  | patient Of Op  $\eta$  (append Entry u r p e ei) = p  $\langle patientOfOp (deleteEntry u r p e-id) = p \rangle$  $|patientOfOp$  (readEntry u r p e) = p  $\eta$  | patient Of Op (read SCR u r p) = p  $|patientOfOp (changeStatus u r p s ei) = p$  $\langle patientOfOp (deleteSCR u r p) = p \rangle$  $\eta$  | patient Of Op  $\eta$  (add LR u r p lr ei) = p  $\eta$  | patient Of Op (remove LR u r p lr) = p  $\eta$  | patient Of Op  $\eta$  (edit Entry u r p e-id s) = p

fun  $userOfOp :: Operation \Rightarrow user$  where userOfOp (createSCR u r p) = u  $|userOfOp$  (appendEntry u r p e ei) = u  $|userOfOp$  (deleteEntry u r p e-id) = u  $|userOfOp$  (readEntry u r p e) = u  $|userOfOp$  (readSCR u r p) = u  $|userOfOp$  (changeStatus u r p s ei) = u  $|userOfOp$  (deletes CR u r p) = u  $|userOfOp (editEntry u r p e-id s) = u$  $|userOfOp (addLR u r p lr ei) = u$  $|userOfOp$  (removeLR u r p  $lr) = u$ 

fun  $roleOfOp :: Operation \Rightarrow role$  where roleOfOp (createSCR u r p) = r  $|roleOfOp$  (appendEntry u r p e ei) = r  $|roleOfOp$  (deleteEntry u r p e-id) = r  $|roleOfOp$  (readEntry u r p e) = r  $|roleOfOp$   $(readSCR \ u \ r \ p) = r$  $|roleOfOp$  (changeStatus u r p s ei) = r  $|roleOfOp$  (deleteSCR u r p) = r  $|roleOfOp (editEntry u r p e-id s) = r$  $|roleOfOp (addLR u r p lr ei) = r$  $|roleOfOp$  (removeLR u r p  $lr$ ) = r

fun contentOfOp :: Operation  $\Rightarrow$  data where content  $OfOp$  (append Entry u r p ei e) = (snd (snd e))  $|contentOfOp (editEntry u r p ei e) = (snd (snd e))$ 

fun contentStatic :: Operation  $\Rightarrow$  bool where contentStatic (appendEntry u r p ei e) =  $((\text{snd } (\text{snd } e)) = \text{dummyContent})$  $|contentStatic (editEntry u r p ei e) = ((snd (snd e)) = dummyContent)$  $|contentStatic x = True$ 

fun allContentStatic where

allContentStatic  $(x \# xs) = (contentStatic \ x \wedge allContentStatic \ xs)$  $|allContentStatic$   $|| = True$ 

## 3.1.3 Modelling Access Control

In the following, we define a rather complex access control model for our scenario that extends traditional role-based access control (RBAC) [\[20\]](#page-77-2) with treatment relationships and sealed envelopes. Sealed envelopes (see [\[13\]](#page-77-0) for details) are a variant of break-theglass access control (see [\[8\]](#page-76-2) for a general motivation and explanation of break-the-glass access control).

#### Sealed Envelopes

type-synonym  $SEPolicy = (Operation \times DB \rightarrow unit)$ 

definition get-entry::  $DB \Rightarrow$  patient  $\Rightarrow$  entry-id  $\Rightarrow$  entry option where get-entry S p e-id = (case S p of  $\bot \Rightarrow \bot$  $| \, |Scr| \Rightarrow Scr \text{ } e\text{-}id)$ 

definition userHasAccess:: user  $\Rightarrow$  entry  $\Rightarrow$  bool where userHasAccess u  $e = ((fst e) = Open \vee (fst (snd e) = u))$ 

definition  $readEntrySE :: SEPolicy$  where readEntrySE  $x = (case \; x \; of \; (readEntry \; u \; r \; p \; e-id, S) \Rightarrow (case \; get-entry \; S \; p \; e-id \; of$ ⊥ ⇒ ⊥  $| |e| \Rightarrow (if (userHasAccess u e))$ then  $|$  allow () $|$  $else$   $|$  deny ()|))  $|x \Rightarrow \perp)$ 

definition  $deleteEntrySE :: SEPolicy$  where deleteEntrySE  $x = (case \; x \; of \; (deleteEntry \; u \; r \; p \; e-id, S) \Rightarrow (case \; get-entry \; S \; p \; e-id \; of \; (deleteEntry \; u \; r \; p \; e-id, S)$  $\perp \Rightarrow \perp$  $| |e| \Rightarrow (if (userHasAccess u e))$ then  $|$  allow ()  $else \, | \, deny \, () |))$  $|x \Rightarrow \perp)$ 

definition  $editEntrySE :: SEPolicy$  where editEntrySE  $x = (case \; x \; of \; (editEntry \; u \; r \; p \; e-id \; s, S) \Rightarrow (case \; get\text{-}entry \; S \; p \; e-id \; of$  $\bot \Rightarrow \bot$  $| |e| \Rightarrow (if (userHasAccess u e))$ then  $|$  allow  $()$  $else \, | \, deny \, () |))$ 

53

 $|x \Rightarrow \perp)$ 

definition *SEPolicy* :: *SEPolicy* where

 $SEPolicy = editEntrySE \bigoplus deleteEntrySE \bigoplus readEntrySE \bigoplus A_U$ 

lemmas SEsimps = SEPolicy-def get-entry-def userHasAccess-def editEntrySE-def deleteEntrySE-def readEntrySE-def

#### Legitimate Relationships

type-synonym  $LRPolicy = (Operation \times \Sigma, unit) policy$ 

fun hasLR:: user  $\Rightarrow$  patient  $\Rightarrow \Sigma \Rightarrow$  bool where hasLR u p  $\Sigma = (case \Sigma p \text{ of } \bot \Rightarrow False$  $| \text{ } | \text{ } lrs \text{ } | \Rightarrow (\exists \text{ } lr. \text{ } lr \in (ran \text{ } lrs) \land u \in \text{ } lr))$ 

definition  $LRPolicy :: LRPolicy$  where  $LRPolicy = (\lambda(x, y)$ . (if has LR (userOfOp x) (patientOfOp x) y then  $|$  allow () |  $else | deny()|))$ 

definition createSCRPolicy :: LRPolicy where createSCRPolicy  $x = (if (is-createSCR (fst x))$ then  $|$  allow ()  $else \perp)$ 

definition  $addLRPolicy :: LRPolicy$  where  $addLRPolicy \; x = (if \; (is-addLR \; (fst \; x))$ then  $|$  allow ()  $else \perp)$ 

definition LR-Policy where LR-Policy = createSCRPolicy  $\bigoplus$  addLRPolicy  $\bigoplus$  LR-Policy  $\bigoplus A_U$ 

lemmas LRsimps = LR-Policy-def createSCRPolicy-def addLRPolicy-def LRPolicy-def

type-synonym FunPolicy = (Operation  $\times$  DB  $\times$   $\Sigma$ , unit) policy

fun createFunPolicy :: FunPolicy where createFunPolicy ((createSCR u r p), $(D,S)$ ) = (if p  $\in$  dom D then  $\vert$  deny ()  $else \mid allow()|)$ 

 $|createFunPolicy x = \bot$ 

fun  $addLRFunPolicy :: FunPolicy$  where  $addLRFunPolicy ((addLR u r p l us), (D,S)) = (if l \in dom S)$ then  $\vert$  deny ()  $else \mid allow()|)$ 

 $|addLRFunPolicy \; x = \bot$ 

fun removeLRFunPolicy :: FunPolicy where removeLRFunPolicy ((removeLR u r p l), $(D,S)$ ) = (if l  $\in$  dom S then  $|$  allow ()  $else \, | \, deny \, () |)$ 

 $|removeLRFunPolicy = \perp$ 

fun readSCRFunPolicy :: FunPolicy where readSCRFunPolicy ((readSCR u r p), $(D,S)$ ) = (if  $p \in dom D$ then | allow  $()$  $else \, | \, deny \, () |)$ 

 $|readSCRFunPolicy = \perp$ 

fun deleteSCRFunPolicy :: FunPolicy where  $deleteSCRFunPolicy$  ((deleteSCR u r p), $(D,S)) = (if p \in dom D)$ then  $|$  allow ()  $else \, | \, deny \, () |)$ 

 $\langle \text{delete} SCRFunPolicy \; x = \bot$ 

fun changeStatusFunPolicy :: FunPolicy where changeStatusFunPolicy (changeStatus u r p e s, $(d, S)$ ) = (case d p of  $|x| \Rightarrow (if e \in dom x$ then  $|$  allow ()  $else$   $|$  deny ()|)  $|\cdot \Rightarrow |$  deny ()|)  $|changeStatusFunPolicy \; x = \bot$ 

fun  $deleteEntryFunPolicy :: FunPolicy$  where  $deleteEntryFunPolicy$  (deleteEntry u r p e,(d,S)) = (case d p of  $|x| \Rightarrow (if e \in dom x$ then  $|$  allow ()  $else \, | \, deny \, () |)$  $|\cdot \Rightarrow |$  deny ()|)  $\langle \text{deleteEntryFunPolicy } x = \bot$ 

fun readEntryFunPolicy :: FunPolicy where  $readEntryFunPolicy$  (readEntry u r p  $e,(d,S)) =$ (case d p of  $|x| \Rightarrow$  (if  $e \in dom x$ )

then  $|$  allow ()  $else \, | \, deny \, () |)$  $|\rightarrow \rangle$  deny ()|)  $|readEntryFunPolicy \; x = \bot$ fun  $appendEntryFunPolicy :: FunPolicy$  where  $appendEntryFunPolicy$  (appendEntry u r p e ed, $(d,S)) =$ (case d p of  $|x| \Rightarrow$  (if  $e \in dom x$ ) then  $\vert$  deny () else  $|$ allow  $()|)$ 

 $|\rightarrow \text{deny }()|$  $|appendEntryFunPolicy \; x = \bot$ 

fun editEntryFunPolicy :: FunPolicy where  $editEntryFunPolicy (editEntry u r p ei e, (d, S)) =$ (case d p of  $|x| \Rightarrow (if \text{ ei } \in \text{dom } x)$ then  $|$  allow ()  $else \, | \, deny \, () |)$  $|\rightarrow \rangle$  deny ()|)  $\langle \text{editEntryFunPolicy } x = \bot \rangle$ 

#### definition FunPolicy where

 $FunPolicy = editEntryFunPolicy \bigoplus$  appendEntryFunPolicy  $\bigoplus$  $readEntryFunPolicy \bigoplus deleteEntryFunPolicy \bigoplus$ changeStatusFunPolicy  $\bigoplus$  deleteSCRFunPolicy  $\bigoplus$  $removeLRFunPolicy \bigoplus \text{readSCRFunPolicy} \bigoplus$ addLRFunPolicy  $\bigoplus$  createFunPolicy  $\bigoplus A_U$ 

#### Modelling Core RBAC

type-synonym  $RBACPolicy = Operation \times v \mapsto unit$ 

definition  $RBAC :: (role \times Operation) set$  where  $RBAC = \{(r, f), r = Nurse \land is\: (Entry f) \cup$  $\{(r, f), r = Nurse \land is\: \text{readSCR } f\} \cup$  $\{(r, f), r = ClinicalPractitioner \wedge is-appendEntry f\} \cup$  $\{(r, f). r = ClinicalPractitioner \wedge is-deleteEntry f\} \cup$  $\{(r, f), r = ClinicalPractitioner \wedge is\:redEntry f\} \cup$  $\{(r, f), r = ClinicalPractitioner \wedge is\:readSCR f\} \cup$  $\{(r, f), r = ClinicalPractitioner \wedge is-changeStatus f\} \cup$  $\{(r, f). r = ClinicalPractitioner \wedge is-editEntry f\} \cup$  $\{(r, f). r = \text{Clerical } \land \text{ is-create } \text{SCR } f\} \cup$  $\{(r, f). r = Clerical \wedge is-deleteSCR f\} \cup$  $\{(r, f), r = \text{Clerical } \land \text{ is-add.} R \} \cup$ 

 $\{(r, f), r = \text{Clerical } \land \text{ is-remove}LR f\}$ 

definition RBACPolicy :: RBACPolicy where  $RBACPolicy = (\lambda (f,uc)).$ if  $((roleOfOp f, f) \in RBAC \land |roleOfOp f| = uc (userOfOp f))$ then  $|$  allow ()  $else \, | \, deny \, () |)$ 

#### 3.1.4 The State Transitions and Output Function

### State Transition

fun  $OpSuccessDB :: (Operation \times DB) \rightarrow DB$  where  $OpSuccessDB$  (createSCR u r p,S) = (case S p of  $\bot \Rightarrow |S(p\rightarrow \emptyset)|$  $| |x| \Rightarrow |S|$  $|OpSuccessDB$  ((appendEntry u r p ei e), S) =  $(\text{case } S \text{ } p \text{ } \text{of } \perp \Rightarrow |S|$  $| x | \Rightarrow ((if \text{ ei } \in (dom \text{ x}))$ then  $|S|$  $else \vert S(p \mapsto x (ei \mapsto e)) \vert))$  $|OpSuccessDB$  ((deleteSCR u r p),S) = (Some  $(S(p:=\perp))$ )  $|OpSuccessDB$  ((deleteEntry u r p ei), S) = (case S p of  $\bot \Rightarrow [S]$  $| |x| \Rightarrow Some(S(p \rightarrow (x(ei:=\perp))))))$  $|OpSuccessDB$  ((changeStatus u r p ei s), S) = (case S p of  $\bot \Rightarrow |S|$  $| x | \Rightarrow (case \; x \; ei \; of$  $\lfloor e \rfloor \Rightarrow \lfloor S(p \mapsto x(ei \mapsto (s,snd \ e))) \rfloor$  $|\perp \Rightarrow |S|$ )  $|OpSuccessDB$  ((editEntry u r p ei e), S) = (case S p of  $\bot \Rightarrow |S|$  $|x| \Rightarrow$  (case x ei of  $[e] \Rightarrow [S(p \rightarrow (x(ei \rightarrow (e))))]$  $|\perp \Rightarrow |S|)$  $|OpSuccessDB(x, S) = |S|$ 

**fun** OpSuccessSigma :: (Operation 
$$
\times \Sigma
$$
)  $\rightarrow \Sigma$  where  
\nOpSuccessSigma (addLR u r p lr-id us,S) =  
\n(case S p of [lrs]  $\Rightarrow$  (case (lrs lr-id) of  
\n $\bot \Rightarrow [S(p \mapsto (lrs(lr-id \mapsto us))))]$   
\n $| \bot \Rightarrow [S(p \mapsto (empty(lr-id \mapsto us))))]$   
\n $| \bigcup pSuccessSigma (removeLR u r p lr-id, S)$  =

 $\text{(case S p of Some } \text{lrs} \Rightarrow |S(p \rightarrow ( \text{lrs}( \text{lr-} id := \bot)))|$  $|\perp \Rightarrow |S|$  $|OpSuccessSigma(x, S) = |S|$ 

fun  $OpSuccessUC :: (Operation \times v) \rightarrow v$  where  $OpSuccessUC(f,u) = |u|$ 

#### **Output**

type-synonym  $Output = unit$ 

fun  $OpSuccessOutput :: (Operation) \rightarrow Output$  where  $OpSuccessOutput x = |()|$ 

fun  $OpFallOutput :: Operation \rightarrow Output$  where  $OpFailOutput x = |()|$ 

#### 3.1.5 Combine All Parts

definition SE-LR-Policy :: (Operation  $\times$  DB  $\times$   $\Sigma$ , unit) policy where SE-LR-Policy =  $(\lambda(x,x), x)$  of (SEPolicy  $\bigotimes_{\forall D} LR$ -Policy) o  $(\lambda(a,b,c), ((a,b), a, c))$ 

definition SE-LR-FUN-Policy :: (Operation  $\times$  DB  $\times$   $\Sigma$ , unit) policy where  $SE\text{-}LR\text{-}FUN\text{-}Policy = ((\lambda(x,x), x) \ o_f (FunPolicy \bigotimes_{\forall D} SE\text{-}LR\text{-}Policy) \ o \ (\lambda a. (a,a)))$ 

definition SE-LR-RBAC-Policy :: (Operation  $\times$  DB  $\times \Sigma \times v$ , unit) policy where  $SE-LR-RBAC-Policy = (\lambda(x,x), x)$  $o_f$  (RBACPolicy  $\otimes_{\vee D}$  SE-LR-FUN-Policy)  $o \; (\lambda(a,b,c,d). \; ((a,d),(a,b,c)))$ 

definition  $ST\text{-}Allow :: Operation \times DB \times \Sigma \times v \rightarrow Output \times DB \times \Sigma \times v$ where  $ST\text{-}Allow = ((OpSuccessOutput \otimes_M (OpSuccessDB \otimes_S OpSuccessSigma$  $\bigotimes$  s  $OpSuccessUC$ ) o (  $(\lambda(a,b,c).$   $((a),(a,b,c))))$ )

definition ST-Deny :: Operation  $\times$  DB  $\times \Sigma \times v$   $\rightarrow$  Output  $\times$  DB  $\times \Sigma \times v$ where  $ST\text{-}Deny = (\lambda (ope, sp, si, uc) \text{. Some } ((), sp, si, uc))$ 

definition SE-LR-RBAC-ST-Policy :: Operation  $\times$  DB  $\times \Sigma \times v \mapsto$  Output  $\times$  DB  $\times$ 

 $Σ \times v$ where  $SE-LR-RBAC-ST-Policy = ((\lambda (x,y),y))$  $o_f ((ST\text{-}Allow, ST\text{-}Dep) \bigotimes_{\nabla} SE\text{-}LR\text{-}RBAC\text{-}Policy)$  $o \left( \lambda x \cdot (x, x) \right)$ 

definition  $PolMon :: Operation \Rightarrow (Output \ decision, DB \times \Sigma \times v) \ MON_{SE}$ where  $PolMon = (policy2MON SE-LR-RBAC-ST-Policy)$ 

end

# 3.2 Instantiating Our Secure Service Example

theory

ServiceExample imports Service begin

In the following, we briefly present an instantiations of our secure service example from the last section. We assume three different members of the health care staff and two patients:

## 3.2.1 Access Control Configuration

definition alice :: user where alice  $= 1$ definition bob :: user where  $bob = 2$ definition *charlie* :: user where *charlie* = 3 definition patient1 :: patient where patient1 =  $5$ definition patient2 :: patient where patient2 =  $6$ 

definition  $UC\theta :: v$  where  $UC0 = empty(alice \rightarrow Nurse) (bob \rightarrow ClinicalPractitioner) (charlie \rightarrow Clerical)$ 

definition  $entry1$  :: entry where  $entry1 = (Open,alice, dummyContent)$ 

definition entry2 :: entry where  $entry2 = (Closed, bob, dummyContent)$ 

definition  $entry3 :: entry$  where  $entry3 = (Closed,alice, dummyContent)$ 

definition SCR1 :: SCR where  $SCR1 = (Map. empty(1 \rightarrow entry1))$  definition SCR2 :: SCR where  $SCR2 = (Map. empty)$ 

definition  $Spine0 :: DB$  where  $Spine0 = empty(path1 \rightarrow SCR1) (patient2 \rightarrow SCR2)$ 

definition  $LR1 :: LR$  where  $LR1 = (empty(1 \rightarrow \{alice\}))$ 

definition  $\Sigma \theta :: \Sigma$  where  $\Sigma \theta = (empty(patient1 \rightarrow LR1))$ 

#### 3.2.2 The Initial System State

definition  $\sigma \theta$  ::  $DB \times \Sigma \times v$  where  $\sigma \theta = (Spine\theta, \Sigma \theta, UCO)$ 

#### 3.2.3 Basic Properties

**lemma** [simp]: (case a of allow  $d \Rightarrow |X| |$  deny  $d2 \Rightarrow |Y|$ ) =  $\perp \Rightarrow$  False by (case-tac a,simp-all)

lemma  $[cong,simp]$ :  $((if has LR urp1-alice 1 \Sigma 0 then | allow ()| else | deny ()|) = \bot) = False$ by  $(simp)$ 

```
lemmas MonSimps = valid-SE-def unit-SE-def bind-SE-def
lemmas Psplits = option.splits unit.splits prod.splits decision.splitslemmas PolSimps = valid-SE-def unit-SE-def bind-SE-def if-splits policy 2MON-def
                 SE-LR-RBAC-ST-Policy-def map-add-def id-def LRsimps prod-2-def
RBACPolicy-def
          SE-LR-Policy-def SEPolicy-def RBAC-def deleteEntrySE-def editEntrySE-def
            readEntrySE-def \sigma0-def \Sigma0-def UC0-def patient1-def patient2-def LR1-def
           alice-def bob-def charlie-def get-entry-def SE-LR-RBAC-Policy-def Allow-def
            Deny-def dom-restrict-def policy-range-comp-def prod-orA-def prod-orD-def
                ST-Allow-def ST-Deny-def Spine0-def SCR1-def SCR2-def entry1-def
```
entry2-def

entry3-def FunPolicy-def SE-LR-FUN-Policy-def o-def image-def UPFDefs

**lemma** SE-LR-RBAC-Policy ((createSCR alice Clerical patient1), $\sigma$ 0) = Some (deny ())

by (simp add: PolSimps)

lemma  $exBool[simp]: \exists a::bool. a$  by auto

lemma deny-allow[simp]:  $\vert \text{deny }() \vert \notin Some$  ' range allow by auto

lemma allow-deny[simp]:  $|$ allow  $()$  $\notin$  Some ' range deny by auto

Policy as monad. Alice using her first urp can read the SCR of patient1.

#### lemma

 $(\sigma \theta \models (os \leftarrow mbind \;[(createSCR \;alice \; Clearical \; patient1)] \; (PolMon);$  $(\text{return } (os = [(\text{deny } (Out) )]))$ 

by (simp add: PolMon-def MonSimps PolSimps)

Presenting her other urp, she is not allowed to read it.

lemma SE-LR-RBAC-Policy ((appendEntry alice Clerical patient1 ei d), $\sigma$ 0)=  $\langle$  deny  $()$ by (simp add: PolSimps)

end

# 4 Conclusion and Related Work

## 4.1 Related Work

With Barker [\[3\]](#page-76-3), our UPF shares the observation that a broad range of access control models can be reduced to a surprisingly small number of primitives together with a set of combinators or relations to build more complex policies. We also share the vision that the semantics of access control models should be formally defined. In contrast to [\[3\]](#page-76-3), UPF uses higher-order constructs and, more importantly, is geared towards machine support for (formally) transforming policies and supporting model-based test case generation approaches.

# 4.2 Conclusion Future Work

We have presented a uniform framework for modelling security policies. This might be regarded as merely an interesting academic exercise in the art of abstraction, especially given the fact that underlying core concepts are logically equivalent, but presented remarkably different from—apparently simple—security textbook formalisations. However, we have successfully used the framework to model fully the large and complex information governance policy of a national health-care record system as described in the official documents [\[10\]](#page-76-0) as well as network policies [\[12\]](#page-77-1). Thus, we have shown the framework being able to accommodate relatively conventional RBAC [\[20\]](#page-77-2) mechanisms alongside less common ones such as Legitimate Relationships. These security concepts are modelled separately and combined into one global access control mechanism. Moreover, we have shown the practical relevance of our model by using it in our test generation system HOL-TestGen [\[9\]](#page-76-1), translating informal security requirements into formal test specifications to be processed to test sequences for a distributed system consisting of applications accessing a central record storage system.

Besides applying our framework to other access control models, we plan to develop specific test case generation algorithms. Such domain-specific algorithms allow, by exploiting knowledge about the structure of access control models, respectively the UPF, for a deeper exploration of the test space. Finally, this results in an improved test coverage.

# 5 Appendix

# 5.1 Basic Monad Theory for Sequential Computations

theory Monads imports Main begin

#### 5.1.1 General Framework for Monad-based Sequence-Test

As such, Higher-order Logic as a purely functional specification formalism has no builtin mechanism for state and state-transitions. Forms of testing involving state require therefore explicit mechanisms for their treatment inside the logic; a well-known technique to model states inside purely functional languages are monads made popular by Wadler and Moggi and extensively used in Haskell. HOLis powerful enough to represent the most important standard monads; however, it is not possible to represent monads as such due to well-known limitations of the Hindley-Milner type-system.

Here is a variant for state-exception monads, that models precisely transition functions with preconditions. Next, we declare the state-backtrack-monad. In all of them, our concept of i/o-stepping functions can be formulated; these are functions mapping input to a given monad. Later on, we will build the usual concepts of:

- 1. deterministic i/o automata,
- 2. non-deterministic i/o automata, and
- 3. labelled transition systems (LTS)

#### State Exception Monads

type-synonym  $('o, 'o)$   $MON_{SE} = 'o \rightarrow ('o \times 'o)$ 

definition  $bind\text{-}SE :: ('o, 'o)MON_{SE} \Rightarrow ('o \Rightarrow ('o', 'o)MON_{SE}) \Rightarrow ('o', 'o)MON_{SE}$ where  $bind\text{-}SE f g = (\lambda \sigma \text{. case } f \sigma \text{ of None} \Rightarrow None$ | Some  $(out, \sigma') \Rightarrow g \text{ out } \sigma'$ 

notation bind-SE (bind $_{SE}$ ) syntax (xsymbols)

-bind-SE :: [pttrn,('o,'o)MON<sub>SE</sub>,('o','o)MON<sub>SE</sub>]  $\Rightarrow$  ('o','o)MON<sub>SE</sub>  $((2 - \leftarrow -; -) [5, 8, 8]8)$ 

translations

 $x \leftarrow f$ ;  $g \rightleftharpoons \text{CONST bind-SE } f (\% x \ . \ g)$ 

definition unit-SE ::  $'o \Rightarrow ('o, 'o)MON_{SE}$  ((return -) 8) where  $unit-SE e = (\lambda \sigma. Some(e,\sigma))$ notation unit-SE  $(units_E)$ 

```
definition \mathit{fail}_{SE} ::('o, \mathit{' \sigma} )MON_{SE}where fail_{SE} = (\lambda \sigma. None)
notation fail_{SE} (fail<sub>SE</sub>)
```
definition assert-SE ::  $'(\sigma \Rightarrow \text{bool}) \Rightarrow (\text{bool}, ' \sigma) MON_{SE}$ where assert-SE  $P = (\lambda \sigma, if P \sigma then Some (True, \sigma) else None)$ notation assert-SE (assert<sub>SE</sub>)

definition assume-SE ::  $(\sigma \Rightarrow \text{bool}) \Rightarrow (\text{unit}, \text{'\sigma})MON_{SE}$ where assume-SE  $P = (\lambda \sigma, if \exists \sigma \cdot P \sigma \text{ then } Some(), SOME \sigma \cdot P \sigma)$  else None) notation assume-SE ( $assume_{SE}$ )

definition if-SE ::  $[\sigma \Rightarrow \text{bool}, (\alpha, \sigma)MON_{SE}, (\alpha, \sigma)MON_{SE}] \Rightarrow (\alpha, \sigma)MON_{SE}$ where if-SE c E F =  $(\lambda \sigma \cdot if \ c \ \sigma \ then \ E \ \sigma \ else \ F \ \sigma)$ notation *if-SE*  $(if_{SE})$ 

The standard monad theorems about unit and associativity:

lemma bind-left-unit :  $(x \leftarrow return \ a; k) = k$ apply (simp add: unit-SE-def bind-SE-def ) done

```
lemma bind-right-unit: (x \leftarrow m; return x) = mapply (simp add: unit-SE-def bind-SE-def )
 apply (rule ext)
 apply (case-tac m \sigma)
 apply ( simp-all)
done
```
lemma bind-assoc:  $(y \leftarrow (x \leftarrow m; k); h) = (x \leftarrow m; (y \leftarrow k; h))$ apply (simp add: unit-SE-def bind-SE-def ) apply (rule ext) apply (case-tac m  $\sigma$ , simp-all) apply (case-tac  $a$ , simp-all) done

In order to express test-sequences also on the object-level and to make our theory

amenable to formal reasoning over test-sequences, we represent them as lists of input and generalize the bind-operator of the state-exception monad accordingly. The approach is straightforward, but comes with a price: we have to encapsulate all input and output data into one type. Assume that we have a typed interface to a module with the operations  $op_1, op_2, \ldots, op_n$  with the inputs  $\iota_1, \iota_2, \ldots, \iota_n$  (outputs are treated analogously). Then we can encode for this interface the general input - type:

datatype in =  $op_1$  ::  $i_1$  | ... |  $i_n$ 

Obviously, we loose some type-safety in this approach; we have to express that in traces only corresponding input and output belonging to the same operation will occur; this form of side-conditions have to be expressed inside HOL. From the user perspective, this will not make much difference, since junk-data resulting from too weak typing can be ruled out by adopted front-ends.

In order to express test-sequences also on the object-level and to make our theory amenable to formal reasoning over test-sequences, we represent them as lists of input and generalize the bind-operator of the state-exception monad accordingly. Thus, the notion of test-sequence is mapped to the notion of a *computation*, a semantic notion; at times we will use reifications of computations, i. e. a data-type in order to make computation amenable to case-splitting and meta-theoretic reasoning. To this end, we have to encapsulate all input and output data into one type. Assume that we have a typed interface to a module with the operations  $op_1, op_2, \ldots, op_n$  with the inputs  $\iota_1$ ,  $i_2, \ldots, i_n$  (outputs are treated analogously). Then we can encode for this interface the general input - type:

$$
\mathtt{datatype\ in}\ =\ op_1\ ::\ \iota_1\mid...\mid\iota_n
$$

Obviously, we loose some type-safety in this approach; we have to express that in traces only corresponding input and output belonging to the same operation will occur; this form of side-conditions have to be expressed inside HOL. From the user perspective, this will not make much difference, since junk-data resulting from too weak typing can be ruled out by adopted front-ends.

Note that the subsequent notion of a test-sequence allows the io stepping function (and the special case of a program under test) to stop execution within the sequence; such premature terminations are characterized by an output list which is shorter than the input list. Note that our primary notion of multiple execution ignores failure and reports failure steps only by missing results ...

fun mbind :: 't list  $\Rightarrow$   $('t \Rightarrow ('o,'\sigma)$  MON<sub>SE</sub>)  $\Rightarrow ('o$  list,' $\sigma)$  MON<sub>SE</sub> where mbind  $\parallel$  iostep  $\sigma = Some(\parallel, \sigma) \parallel$ mbind  $(a\#H)$  iostep  $\sigma =$ (case iostep a σ of  $None \Rightarrow Some(||, \sigma)$ | Some  $(out, \sigma') \Rightarrow (case \ mbind \ H \ is the \ \sigma' \ of$  $None \Rightarrow Some([out], \sigma')$  $| Some(outs,\sigma'') \Rightarrow Some(out#outs,\sigma'')$ )

As mentioned, this definition is fail-safe; in case of an exception, the current state is maintained, no result is reported. An alternative is the fail-strict variant  $mbind'$  defined below.

lemma mbind-unit [simp]: mbind  $\parallel f = (return \parallel)$  $by (rule ext, \textit{simp add: unit-SE-def})$ 

**lemma** mbind-nofailure [simp]: mbind S f  $\sigma \neq None$ apply (rule-tac  $x = \sigma$  in spec) apply  $(induct S)$ apply (auto simp: unit-SE-def) apply (case-tac f  $a x$ ) apply ( auto) apply (erule-tac  $x=b$  in allE) apply  $(\text{crule } ext)$ apply (erule exE) apply (simp)

#### done

The fail-strict version of  $mbind'$  looks as follows:

fun mbind':: 't list  $\Rightarrow$   $({}^t \Rightarrow ({}^t o, {}^t \sigma)$  MON<sub>SE</sub>)  $\Rightarrow$  ('o list,' $\sigma$ ) MON<sub>SE</sub> where mbind'  $\parallel$  iostep  $\sigma = Some([\vert, \sigma) \vert)$ mbind'  $(a \# H)$  iostep  $\sigma =$ (case iostep a σ of  $None \Rightarrow None$ | Some  $(out, \sigma') \Rightarrow (case \ mbind \ H \ is the \ \sigma' \ of$  $None$   $\Rightarrow None$  (\* fail−strict \*)  $| Some(outs,\sigma'') \Rightarrow Some(out#outs,\sigma'')$ )

mbind' as failure strict operator can be seen as a foldr on bind—if the types would match . . .

definition  $try\text{-}SE :: ('o,\sigma)$   $MON_{SE} \Rightarrow ('o\ option,\sigma)$   $MON_{SE}$ where  $try$ -SE ioprog = ( $\lambda \sigma$ . case ioprog  $\sigma$  of  $None \Rightarrow Some(None, \sigma)$  $| Some(outs, \sigma') \Rightarrow Some(Someouts, \sigma')$ 

In contrast *mbind* as a failure safe operator can roughly be seen as a *foldr* on bind try:  $m1$ ; try  $m2$ ; try  $m3$ ; .... Note, that the rough equivalence only holds for certain predicates in the sequence - length equivalence modulo None, for example. However, if a conditional is added, the equivalence can be made precise:

lemma mbind-try:

 $(x \leftarrow mbind \ (a \# S) \ F; M x) =$  $(a' \leftarrow try\text{-}SE(F \ a);$ if  $a' = None$ then  $(M \parallel)$ 

```
else (x \leftarrow \text{mbind } S F; M \text{ (the } a' \# x))apply (rule ext)
apply (simp \ add: \ bind\text{-}SE\text{-}def \ try\text{-}SE\text{-}def})apply (case-tac F a x)
 apply (auto)
apply (simp \ add: bind-SE-def \ try-SE-def)apply (case-tac mbind S F b)
 apply (auto)
```
#### done

On this basis, a symbolic evaluation scheme can be established that reduces mbindcode to try-SE-code and If-cascades.

definition  $alt$ - $SE$  $\mathcal{O}(s)MON_{SE}$ ,  $(\mathcal{O} \mathcal{O}, \mathcal{O} \mathcal{O} \mathcal{O$  $\sqcap_{SE}$  10) where  $(f \sqcap_{SE} g) = (\lambda \sigma \cdot \textit{case} f \sigma \textit{of None} \Rightarrow g \sigma$ | Some  $H \Rightarrow$  Some H

```
definition malt-SE :: (0, 7)MON<sub>SE</sub> list \Rightarrow (0, 7)MON<sub>SE</sub>
where malt-SE S = foldr alt-SE S fail<sub>SE</sub>
\textbf{notation} \quad \textit{malt-SE} \ (\bigcap_{SE})
```
 ${\bf lemma} \,\,mathcal{S}E\text{-}mt \,\,[simp] \colon \bigcap_{S\,E} \,\,{\large [}\,] \,=\, \mathit{fail}_{SE}$  $by(simp \text{ } add: \text{ } malt-SE\text{-}def)$ 

lemma malt-SE-cons [simp]:  $\bigcap_{SE} (a \# S) = (a \sqcap_{SE} (\bigcap_{SE} S))$  $by(simp \text{ } add: \text{ } malt-SE\text{-}def)$ 

#### State-Backtrack Monads

This subsection is still rudimentary and as such an interesting formal analogue to the previous monad definitions. It is doubtful that it is interesting for testing and as a computational structure at all. Clearly more relevant is "sequence" instead of "set," which would rephrase Isabelle's internal tactic concept.

type-synonym ('o, ' $\sigma$ ) MON<sub>SB</sub> = ' $\sigma \Rightarrow$  ('o  $\times$  ' $\sigma$ ) set

definition bind-SB ::  $(0, 0)$  MON<sub>SB</sub>  $\Rightarrow$   $(0 \Rightarrow 0)$   $\Rightarrow$   $(0, 0)$   $MON_{SB}$   $\Rightarrow$   $(0, 0)$   $MON_{SB}$ where bind-SB f g  $\sigma = \bigcup (\lambda(out, \sigma), (g \ out \ \sigma))$  '  $(f \ \sigma)$ ) notation bind-SB (bind $_{SB}$ )

definition unit-SB ::  $'o \Rightarrow ('o, 'o)MON_{SB} ((returns -) 8)$ where  $unit-SB e = (\lambda \sigma, \{ (e, \sigma) \})$ notation unit-SB  $(units_B)$ 

69

 $\textbf{syntax} \quad (xsymbol) \quad -bind\textbf{-}SB \quad :: \quad [pttrn, ('o, 'o)MON_{SB}, ('o', 'o)MON_{SB}] \quad \Rightarrow$  $({}^{\prime}o',{}^{\prime}\sigma)MON_{SB}$  $((2 - := -; -) [5, 8, 8]8)$ translations  $x := f; g \rightleftharpoons \text{CONST bind-SB } f (\% x : g)$ lemma bind-left-unit-SB :  $(x := returns a; m) = m$ apply (rule ext) apply (simp add: unit-SB-def bind-SB-def ) done lemma bind-right-unit-SB:  $(x := m;$  returns  $x) = m$ apply (rule ext) apply (simp add: unit-SB-def bind-SB-def ) done lemma bind-assoc-SB:  $(y := (x := m; k); h) = (x := m; (y := k; h))$ apply (rule ext) apply (simp add: unit-SB-def bind-SB-def split-def ) done

#### State Backtrack Exception Monad

The following combination of the previous two Monad-Constructions allows for the semantic foundation of a simple generic assertion language in the style of Schirmer's Simpl-Language or Rustan Leino's Boogie-PL language. The key is to use the exceptional element None for violations of the assert-statement.

type-synonym  $('o, 'o)$   $MON_{SBE} = 'o \Rightarrow (('o \times 'o)$  set) option

definition  $bind\text{-}SBE$  ::  $('o,'\sigma)MON_{SBE}$   $\Rightarrow$   $('o \Rightarrow ('o','\sigma)MON_{SBE})$   $\Rightarrow$  $({}^{\prime}o',{}^{\prime}\sigma)MON_{SBE}$ where bind-SBE  $f \, q = (\lambda \sigma \cdot \text{case} \, f \, \sigma \, \text{of} \, \text{None} \Rightarrow \text{None}$ | Some  $S \Rightarrow (let S' = (\lambda(out, \sigma'). g out \sigma')$  ' S in if None  $\in S'$  then None else  $Some(\bigcup (the 'S')))$ 

 $\textbf{syntax} \quad (x symbols) \quad \textit{-bind-SBE} \quad :: \quad [pttrn, ('o, 'o)MON_{SBE}, ('o', 'o)MON_{SBE}] \Rightarrow$  $({}^{\prime}o',{}^{\prime}\sigma)MON_{SBE}$ 

$$
((2 - \mathrel{\mathop:}= -; -) [5, 8, 8]8)
$$

#### translations

$$
x := f; g \rightleftharpoons \text{CONST bind-SBE } f \ (\% \ x \ . \ g)
$$

definition unit-SBE ::  $'o \Rightarrow ('o, 'o)MON_{SBE}$  ((returning -) 8) where  $unit\text{-}SBE \ e = (\lambda \sigma \cdot Some(\{(e,\sigma)\}))$ 

definition assert-SBE ::  $({\sigma \Rightarrow bool}) \Rightarrow (unit, {\sigma})MON_{SBE}$ where assert-SBE  $e = (\lambda \sigma, \text{ if } e \sigma \text{ then } Some(\{((\sigma)\})\})$ else None) notation *assert-SBE* ( $assert_{SBE}$ ) definition assume-SBE ::  $({\sigma \Rightarrow bool}) \Rightarrow (unit, {\sigma})MON_{SBE}$ where assume-SBE  $e = (\lambda \sigma, if e \sigma)$  then  $Some({(},\sigma))$ else Some {}) notation  $assume-SBE$   $(assume_{SBE})$ definition havoc-SBE ::  $(unit, 'σ)MON_{SBE}$ where  $have \textit{sBE} = (\lambda \sigma. \textit{Some}(\lbrace x. \textit{True} \rbrace))$ notation  $have\text{.}SBE$   $(havoc_{SBE})$ lemma bind-left-unit-SBE :  $(x := returning\ a; m) = m$ apply (rule ext) apply (simp add: unit-SBE-def bind-SBE-def ) done lemma bind-right-unit-SBE:  $(x := m;$  returning  $x) = m$ apply (rule ext) apply (simp add: unit-SBE-def bind-SBE-def ) apply (case-tac  $m(x)$ ) apply  $(simp-all \ add: Let-def)$ apply (rule HOL.ccontr) apply  $(simp \ add: Set. image-if)$ done lemmas  $aux = trans[OF HOL.neg-commute, OF Option.not-None-eq]$ lemma bind-assoc-SBE:  $(y := (x := m; k); h) = (x := m; (y := k; h))$ proof (rule ext, simp add: unit-SBE-def bind-SBE-def , case-tac m x, simp-all add: Let-def Set.image-iff, safe) case goal1 then show ?case by(rule-tac  $x=(a, b)$  in bexI, simp-all) next case goal2 then show ?case apply (rule-tac  $x=(aa, b)$  in bexI, simp-all add:split-def) apply (erule-tac  $x=(aa,b)$  in ballE) apply (auto simp: aux image-def split-def intro!: rev-bexI) done next case goal3 then show ?case

71

```
by(rule-tac x=(a, b) in bexI, simp-all)
next
 case goal4 then show ?case
     apply (erule-tac Q=None = ?X in contrapos-pp)
     apply (erule-tac x=(aa,b) and P=\lambda x. None \neq split (\lambda out. k) x in ballE)
     apply (auto simp: aux image-def split-def intro!: rev-bexI)
    done
next
 case goal5 then show ?case
     apply simp apply ((erule-tac x=(ab,ba) in ballE)+)
     apply (simp-all add: aux , (erule exE)+, simp add:split-def)
     apply (erule rev-bexI, case-tac None\in(\lambda p. h(snd p))'y,auto simp:split-def)
    done
next
 case goal6 then show ?case
     apply simp apply ((erule-tac x=(a,b) in ballE)+)
     apply (simp-all add: aux, (erule exE)+, simp add:split-def)
     apply (erule rev-bexI, case-tac None∈(\lambda p. h(snd p))'y,auto simp:split-def)
    done
```

```
qed
```
## 5.1.2 Valid Test Sequences in the State Exception Monad

This is still an unstructured merge of executable monad concepts and specification oriented high-level properties initiating test procedures.

definition valid-SE ::  $'\sigma \Rightarrow (bool, ' \sigma)$  MON<sub>SE</sub>  $\Rightarrow bool$  (infix  $\models 15$ ) where  $(\sigma \models m) = (m \sigma \neq None \land \textit{fst}(\textit{the} \ (m \ \sigma)))$ 

This notation consideres failures as valid—a definition inspired by I/O conformance. Note that it is not possible to define this concept once and for all in a Hindley-Milner type-system. For the moment, we present it only for the state-exception monad, although for the same definition, this notion is applicable to other monads as well.

```
lemma syntax-test :
  \sigma \models (os \leftarrow (mbind \; \iota s \; ioproq); \; return(lenqth \; \iota s = length \; \iota s))oops
```
lemma valid-true[simp]:  $(\sigma \models (s \leftarrow return \ x : return (P \ s))) = P \ x$  $\mathbf{by}(simp \text{ } add: \text{ } valid\text{-}SE\text{-}def \text{ } unit\text{-}SE\text{-}def \text{ } bind\text{-}SE\text{-}def)$ 

Recall mbind unit for the base case.

lemma *valid-failure: ioprog a*  $\sigma = None \implies$  $(\sigma \models (s \leftarrow \textit{mbind} \ (a \# S) \ \textit{ioproq} \ ; \ M \ s)) =$
$(\sigma \models (M \parallel))$  $\mathbf{b} \mathbf{v}(\textit{simp add: valid-SE-def unit-SE-def bind-SE-def})$ 

lemma valid-failure':  $A \sigma = None \implies \neg(\sigma \models ((s \leftarrow A; M s)))$  $by(simp \ add: valid-SE-def \ unit-SE-def \ bind-SE-def)$ 

lemma valid-successElem:

M  $\sigma = Some(f \sigma, \sigma) \Longrightarrow (\sigma \models M) = f \sigma$ by(simp add: valid-SE-def unit-SE-def bind-SE-def )

lemma valid-success: ioprog a  $\sigma = Some(b, \sigma') \Longrightarrow$  $(\sigma \models (s \leftarrow \textit{mbind} \ (a \# S) \ \textit{ioproq} ; M s)) =$  $(\sigma' \models (s \leftarrow \textit{mbind } S \textit{ ioprog } ; M \textit{ (b#s)}))$ apply (simp add: valid-SE-def unit-SE-def bind-SE-def ) apply (cases mbind S ioprog  $\sigma'$ , auto) done

lemma valid-success": ioprog a  $\sigma = Some(b, \sigma') \Longrightarrow$  $(\sigma \models (s \leftarrow \textit{mbind} \ (a \# S) \ \textit{ioproq} \ ; \ \textit{return} \ (P \ s))) =$  $(\sigma' \models (s \leftarrow \text{mbind } S \text{ is proper}) \; \text{return } (P \; (b \# s)))$ apply (simp add: valid-SE-def unit-SE-def bind-SE-def ) apply (cases mbind S ioprog  $\sigma'$ ) apply (simp-all) apply (auto) done

lemma valid-success':  $A \sigma = Some(b, \sigma') \Longrightarrow (\sigma \models ((s \leftarrow A; M s))) = (\sigma' \models (M b))$ by(simp add: valid-SE-def unit-SE-def bind-SE-def )

lemma valid-both:  $(\sigma \models (s \leftarrow \text{mbind } (a \# S) \text{ is proper})$ ; return  $(P s)) =$ (case ioprog a σ of  $None \Rightarrow (\sigma \models (return (P \parallel)))$  $| Some(b,\sigma') \Rightarrow (\sigma' \models (s \leftarrow \text{mbind } S \text{ ioprog }; return (P (b\#s))))$ apply (case-tac ioproq a  $\sigma$ )  $apply$  (simp-all add: valid-failure valid-success" split: prod.splits) done

lemma valid-propagate-1 [simp]:  $(\sigma \models (return P)) = (P)$  $by(auto \ simple \: valid\text{-}SE\text{-}def \: unit\text{-}SE\text{-}def})$ 

lemma valid-propagate-2:  $\sigma \models ((s \leftarrow A; M s)) \Longrightarrow \exists v \sigma'.$  the(A  $\sigma) = (v, \sigma') \wedge \sigma'$  $\models (M\ v)$ 

```
apply (auto simp: valid-SE-def unit-SE-def bind-SE-def )
 apply (cases A \sigma)
 apply (simp-all)
 apply (drule-tac x=A\,\sigma and f=the in arg-cong)
 apply (simp)
 apply (rule-tac x= fst aa in exI)
 apply (rule-tac x=snd aa in exI)
 apply (auto)
done
```

```
lemma valid-propagate-2': \sigma \models ((s \leftarrow A; M s)) \Longrightarrow \exists a. (A \sigma) = Some a \land (snd a)\models (M (fst a))apply (auto simp: valid-SE-def unit-SE-def bind-SE-def )
 apply (cases A \sigma)
 apply (simp-all)
 apply (simp-all split: prod.splits)
 apply (drule-tac x=A\,\sigma and f=the in arg-cong)
 apply (simp)
 apply (rule-tac x=fst aa in exI)
 apply (rule-tac x=snd aa in exI)
 apply (auto)
done
```

```
lemma valid-propagate-2": \sigma \models ((s \leftarrow A; M s)) \Longrightarrow \exists v \sigma'. A \sigma = Some(v, \sigma') \land \sigma'= (M v)apply (auto simp: valid-SE-def unit-SE-def bind-SE-def )
 apply (cases A \sigma)
 apply (simp-all)
 apply (drule-tac x= A \sigma and f = the in arg-cong)
 apply (simp)
 apply (rule-tac x=fst aa in exI)
 apply (rule-tac x=snd aa in exI)
 apply (auto)
done
```
**lemma** valid-propoagate-3 [simp]:  $(σ_0 \models (λσ. Some (f σ, σ))) = (f σ_0)$  $\mathbf{b} \mathbf{v}(\textit{simp add: valid-SE-def})$ 

```
lemma valid-propoagate-3'[simp]: \neg(\sigma_0 \models (\lambda \sigma \cdot \text{None}))by(simp \text{ } add: \text{ } valid\text{-}SE\text{-}def)
```
lemma assert-disch1 : P  $\sigma \Longrightarrow (\sigma \models (x \leftarrow assert_{SE} P; M x)) = (\sigma \models (M True))$  $\mathbf{b} \mathbf{v}$ (auto simp: bind-SE-def assert-SE-def valid-SE-def) lemma assert-disch $2 : \neg P \ \sigma \Longrightarrow \neg (\sigma \models (x \leftarrow assert_{SE} P; M s))$ by(auto simp: bind-SE-def assert-SE-def valid-SE-def ) lemma assert-disch $3 : \neg P \ \sigma \Longrightarrow \neg (\sigma \models (assert_{SE} P))$ by(auto simp: bind-SE-def assert-SE-def valid-SE-def ) lemma assert-D :  $(\sigma \models (x \leftarrow assert_{SE} P; M x)) \Longrightarrow P \sigma \wedge (\sigma \models (M True))$ by(auto simp: bind-SE-def assert-SE-def valid-SE-def split: HOL.split-if-asm) lemma assume- $D : (\sigma \models (x \leftarrow assume_{SE} P; M x)) \Longrightarrow \exists \sigma. (P \sigma \land \sigma \models (M)))$ apply (auto simp: bind-SE-def assume-SE-def valid-SE-def split: HOL.split-if-asm) apply (rule-tac  $x = Eps$  P in exI) apply (auto) apply (rule-tac  $x=True$  in exI, rule-tac  $x=b$  in exI) apply (subst Hilbert-Choice.someI) apply (assumption) apply (simp) apply (subst Hilbert-Choice.someI,assumption) apply (simp)

done

These two rule prove that the SE Monad in connection with the notion of valid sequence is actually sufficient for a representation of a Boogie-like language. The SBE monad with explicit sets of states—to be shown below—is strictly speaking not necessary (and will therefore be discontinued in the development).

lemma if-SE-D1 :  $P \sigma \Longrightarrow (\sigma \models \text{if}_{SE} P B_1 B_2) = (\sigma \models B_1)$  $by(auto \ simple \ if-SE-def \ valid-SE-def)$ 

lemma if-SE-D2 :  $\neg P \sigma \Longrightarrow (\sigma \models \text{if}_{SE} P B_1 B_2) = (\sigma \models B_2)$  $\mathbf{b} \mathbf{v}$ (*auto simp*: *if-SE-def valid-SE-def*)

lemma if-SE-split-asm :  $(\sigma \models \text{if}_{SE} P B_1 B_2) = ((P \sigma \land (\sigma \models B_1)) \lor (\neg P \sigma \land (\sigma \models B_2))$  $\models$   $B_2$ ))) by(cases  $P \sigma$ , auto simp: if-SE-D1 if-SE-D2)

lemma if-SE-split :  $(\sigma \models \text{if}_{SE} P B_1 B_2) = ((P \sigma \rightarrow (\sigma \models B_1)) \land (\neg P \sigma \rightarrow (\sigma \models B_2))$  $\models$   $B_2$ )) by(cases P  $\sigma$ , auto simp: if-SE-D1 if-SE-D2)

lemma  $[code]$ :  $(\sigma \models m) = (case (m \sigma) of None \Rightarrow False | (Some (x, y)) \Rightarrow x)$ apply  $(simp \ add: valid-SE-def)$ 

```
apply (cases m \sigma = None)
 apply (simp-all)
 apply (insert not-None-eq)
 apply (auto)
done
```
## 5.1.3 Valid Test Sequences in the State Exception Backtrack Monad

This is still an unstructured merge of executable monad concepts and specification oriented high-level properties initiating test procedures.

definition valid-SBE ::  $'\sigma \Rightarrow$   $('a,'\sigma)$  MON<sub>SBE</sub>  $\Rightarrow$  bool (infix  $\models_{SBE} 15)$ where  $\sigma \models_{SBE} m \equiv (m \sigma \neq None)$ 

This notation considers all non-failures as valid.

lemma assume-assert:  $(\sigma \models_{SBE} (\neg \equiv \text{assume}_{SBE} P ; \text{assert}_{SBE} Q)) = (P \sigma \rightarrow Q$  $\sigma$ )

by(simp add: valid-SBE-def assume-SBE-def assert-SBE-def bind-SBE-def )

lemma assert-intro:  $Q \n\sigma \Longrightarrow \sigma \models_{SBE} (assert_{SBE} Q)$ by(simp add: valid-SBE-def assume-SBE-def assert-SBE-def bind-SBE-def )

end

## Bibliography

- [1] American National Standard for Information Technology Role Based Access Control. ANSI, New York, Feb. 2004. ANSI INCITS 359-2004.
- [2] C. A. Ardagna, S. D. C. di Vimercati, S. Foresti, T. W. Grandison, S. Jajodia, and P. Samarati. Access control for smarter healthcare using policy spaces. Computers & Security, 2010. ISSN 0167-4048. [doi: 10.1016/j.cose.2010.07.001.](http://dx.doi.org/10.1016/j.cose.2010.07.001)
- [3] S. Barker. The next 700 access control models or a unifying meta-model? In Proceedings of the 14th ACM symposium on Access control models and technologies, SACMAT '09, pages 187–196, New York, NY USA, 2009. ACM Press. ISBN 978- 1-60558-537-6. [doi: 10.1145/1542207.1542238.](http://dx.doi.org/10.1145/1542207.1542238)
- [4] M. Y. Becker. Information governance in nhs's npfit: A case for policy specification. International Journal of Medical Informatics, 76(5-6):432–437, 2007. ISSN 1386- 5056. [doi: 10.1016/j.ijmedinf.2006.09.008.](http://dx.doi.org/10.1016/j.ijmedinf.2006.09.008)
- [5] D. E. Bell. Looking back at the bell-la padula model. pages 337–351, Los Alamitos, CA, USA, 2005. pub-ieee. ISBN 1063-9527. [doi: 10.1109/CSAC.2005.37.](http://dx.doi.org/10.1109/CSAC.2005.37)
- [6] D. E. Bell and L. J. LaPadula. Secure computer systems: A mathematical model, volume II. In Journal of Computer Security 4, pages 229–263, 1996. An electronic reconstruction of Secure Computer Systems: Mathematical Foundations, 1973.
- [7] E. Bertino, P. A. Bonatti, and E. Ferrari. Trbac: A temporal role-based access control model. ACM Trans. Inf. Syst. Secur., 4(3):191–233, 2001. ISSN 1094-9224. [doi: 10.1145/501978.501979.](http://dx.doi.org/10.1145/501978.501979)
- [8] A. D. Brucker and H. Petritsch. Extending access control models with break-glass. In B. Carminati and J. Joshi, editors, ACM symposium on access control models and technologies (SACMAT), pages 197–206. ACM Press, New York, NY, USA, 2009. ISBN 978-1-60558-537-6. [doi: 10.1145/1542207.1542239.](http://dx.doi.org/10.1145/1542207.1542239) URL [http://www.](http://www.brucker.ch/bibliography/abstract/brucker.ea-extending-2009) [brucker.ch/bibliography/abstract/brucker.ea-extending-2009.](http://www.brucker.ch/bibliography/abstract/brucker.ea-extending-2009)
- [9] A. D. Brucker and B. Wolff. On theorem prover-based testing. Formal Aspects of Computing, 25(5):683–721, 2013. ISSN 0934-5043. [doi: 10.1007/](http://dx.doi.org/10.1007/s00165-012-0222-y) [s00165-012-0222-y.](http://dx.doi.org/10.1007/s00165-012-0222-y) URL [http://www.brucker.ch/bibliography/abstract/brucker.](http://www.brucker.ch/bibliography/abstract/brucker.ea-theorem-prover-2012) [ea-theorem-prover-2012.](http://www.brucker.ch/bibliography/abstract/brucker.ea-theorem-prover-2012)
- [10] A. D. Brucker, L. Brügger, P. Kearney, and B. Wolff. An approach to modular and testable security models of real-world health-care applications. In ACM

symposium on access control models and technologies (SACMAT), pages 133– 142, New York, NY, USA, 2011. ACM Press. ISBN 978-1-4503-0688-1. [doi:](http://dx.doi.org/10.1145/1998441.1998461) [10.1145/1998441.1998461.](http://dx.doi.org/10.1145/1998441.1998461) URL [http://www.brucker.ch/bibliography/abstract/](http://www.brucker.ch/bibliography/abstract/brucker.ea-model-based-2011) [brucker.ea-model-based-2011.](http://www.brucker.ch/bibliography/abstract/brucker.ea-model-based-2011)

- [11] A. D. Brucker, L. Brügger, and B. Wolff. HOL-TestGen/FW: an environment for specification-based firewall conformance testing. In Z. Liu, J. Woodcock, and H. Zhu, editors, International Colloquium on Theoretical Aspects of Computing (ICTAC), number 8049 in Lecture Notes in Computer Science, pages 112– 121. Springer-Verlag, Heidelberg, 2013. ISBN 978-3-642-39717-2. [doi: 10.1007/](http://dx.doi.org/10.1007/978-3-642-39718-9_7) [978-3-642-39718-9](http://dx.doi.org/10.1007/978-3-642-39718-9_7) 7. URL [http://www.brucker.ch/bibliography/abstract/brucker.](http://www.brucker.ch/bibliography/abstract/brucker.ea-hol-testgen-fw-2013) [ea-hol-testgen-fw-2013.](http://www.brucker.ch/bibliography/abstract/brucker.ea-hol-testgen-fw-2013)
- [12] A. D. Brucker, L. Brügger, and B. Wolff. Formal firewall conformance testing: An application of test and proof techniques. Software Testing, Verification  $\mathcal B$  Reliability  $(STVR)$ , 2014. [doi: 10.1002/stvr.1544.](http://dx.doi.org/10.1002/stvr.1544) URL [http://www.brucker.ch/bibliography/](http://www.brucker.ch/bibliography/abstract/brucker.ea-formal-fw-testing-2014) [abstract/brucker.ea-formal-fw-testing-2014.](http://www.brucker.ch/bibliography/abstract/brucker.ea-formal-fw-testing-2014)
- [13] L. Brügger. A Framework for Modelling and Testing of Security Policies. PhD thesis, ETH Zurich, 2012. URL [http://www.brucker.ch/bibliography/abstract/](http://www.brucker.ch/bibliography/abstract/bruegger-generation-2012) [bruegger-generation-2012.](http://www.brucker.ch/bibliography/abstract/bruegger-generation-2012) ETH Dissertation No. 20513.
- [14] A. Ferreira, D. Chadwick, P. Farinha, G. Zhao, R. Chilro, R. Cruz-Correia, and L. Antunes. How to securely break into rbac: the btg-rbac model. In Annual Computer Security Applications Conference (ACSAC), 2009.
- [15] N. Li, J. Byun, and E. Bertino. A critique of the ansi standard on role-based access control. Security Privacy, IEEE, 5(6):41–49, nov.-dec. 2007. ISSN 1540-7993. [doi:](http://dx.doi.org/10.1109/MSP.2007.158) [10.1109/MSP.2007.158.](http://dx.doi.org/10.1109/MSP.2007.158)
- [16] M. Moyer and M. Abamad. Generalized role-based access control. Distributed Computing Systems, 2001. 21st International Conference on., pages 391–398, Apr 2001. [doi: 10.1109/ICDSC.2001.918969.](http://dx.doi.org/10.1109/ICDSC.2001.918969)
- [17] OASIS. eXtensible Access Control Markup Language (XACML), version 2.0, 2005. URL [http://docs.oasis-open.org/xacml/2.0/XACML-2.0-OS-NORMATIVE.zip.](http://docs.oasis-open.org/xacml/2.0/XACML-2.0-OS-NORMATIVE.zip)
- [18] A. Samuel, A. Ghafoor, and E. Bertino. Context-aware adaptation of access-control policies. Internet Computing, IEEE, 12(1):51–54, 2008. ISSN 1089-7801. [doi:](http://dx.doi.org/10.1109/MIC.2008.6) [10.1109/MIC.2008.6.](http://dx.doi.org/10.1109/MIC.2008.6)
- [19] R. Sandhu, V. Bhamidipati, and Q. Munawer. The arbac97 model for role-based administration of roles. ACM Transactions on Information and System Security, 2 (1):105–135, 1999. ISSN 1094-9224. [doi: 10.1145/300830.300839.](http://dx.doi.org/10.1145/300830.300839)
- [20] R. S. Sandhu, E. J. Coyne, H. L. Feinstein, and C. E. Youman. Role-based access control models. Computer, 29(2):38–47, 1996. ISSN 0018-9162. URL [http://ite.](http://ite.gmu.edu/list/journals/computer/pdf_ver/i94rbac(org).pdf) [gmu.edu/list/journals/computer/pdf](http://ite.gmu.edu/list/journals/computer/pdf_ver/i94rbac(org).pdf) ver/i94rbac(org).pdf.
- [21] R. S. Sandhu, D. F. Ferraiolo, and D. R. Kuhn. The nist model for role-based access control: towards a unified standard. In ACM Workshop on Role-Based Access Control, pages 47–63, 2000. [doi: 10.1145/344287.344301.](http://dx.doi.org/10.1145/344287.344301)
- [22] J. Wainer, A. Kumar, and P. Barthelmess. Dw-rbac: A formal security model of delegation and revocation in workflow systems. Inf. Syst., 32(3):365–384, 2007. ISSN 0306-4379. [doi: http://dx.doi.org/10.1016/j.is.2005.11.008.](http://dx.doi.org/http://dx.doi.org/10.1016/j.is.2005.11.008)